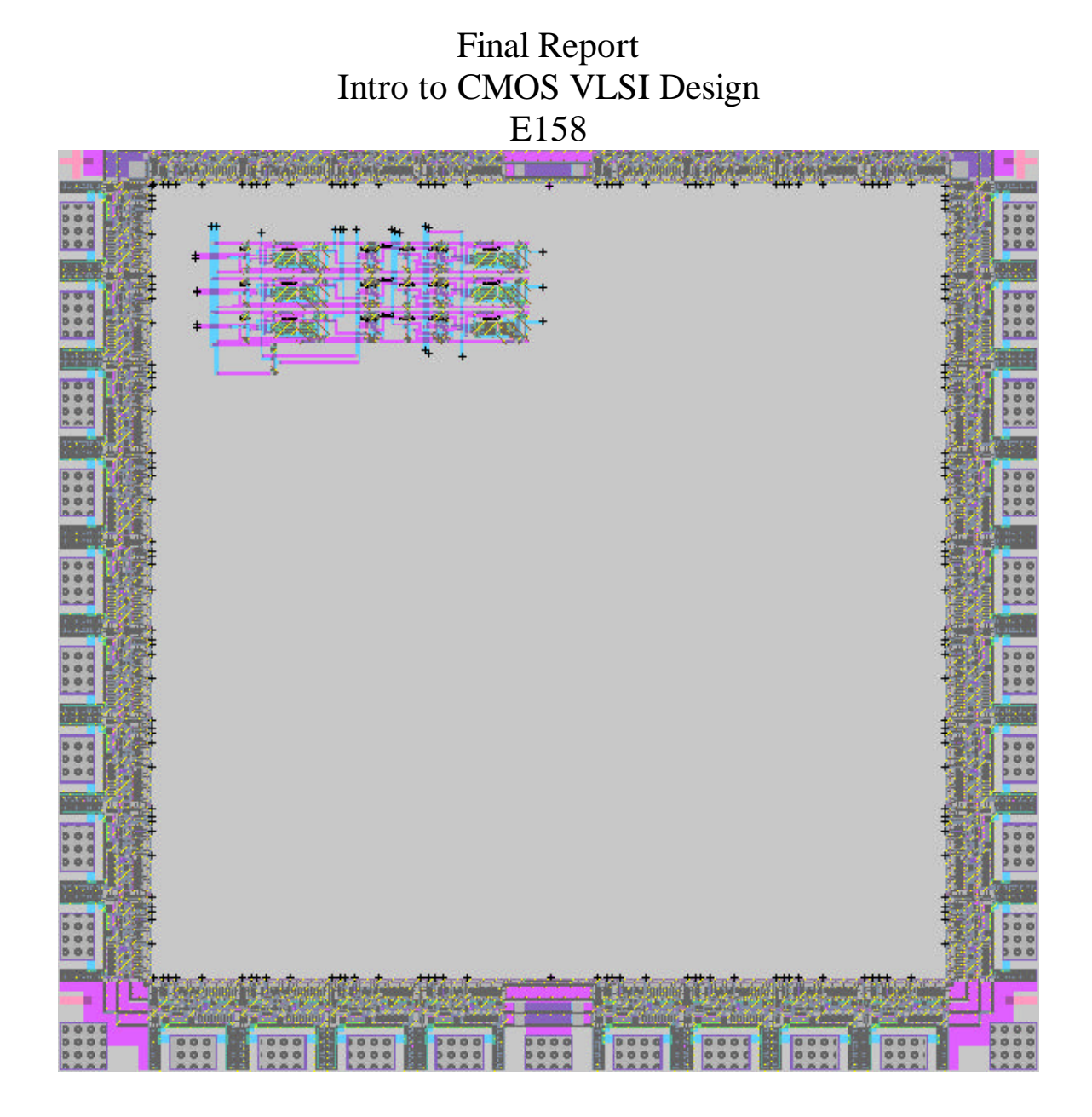

# **8 Bit Floating Point Adder/ Subtractor**

11 April 2001 Andrew Ingram Ronalee Lo

# **Table of Contents**

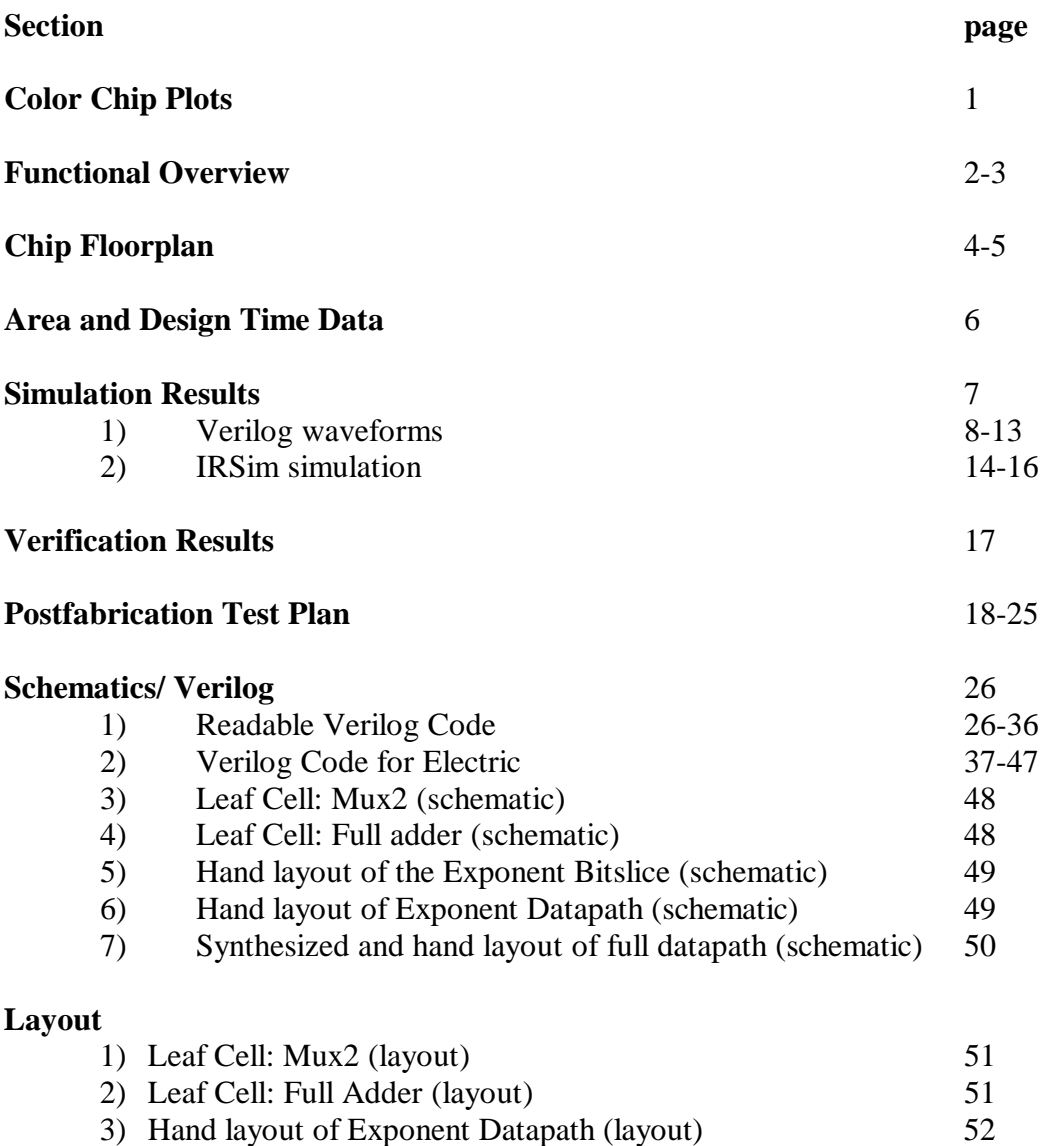

4) Synthesized and hand layout of full datapath (layout) 52

# **Color Chip Plot**

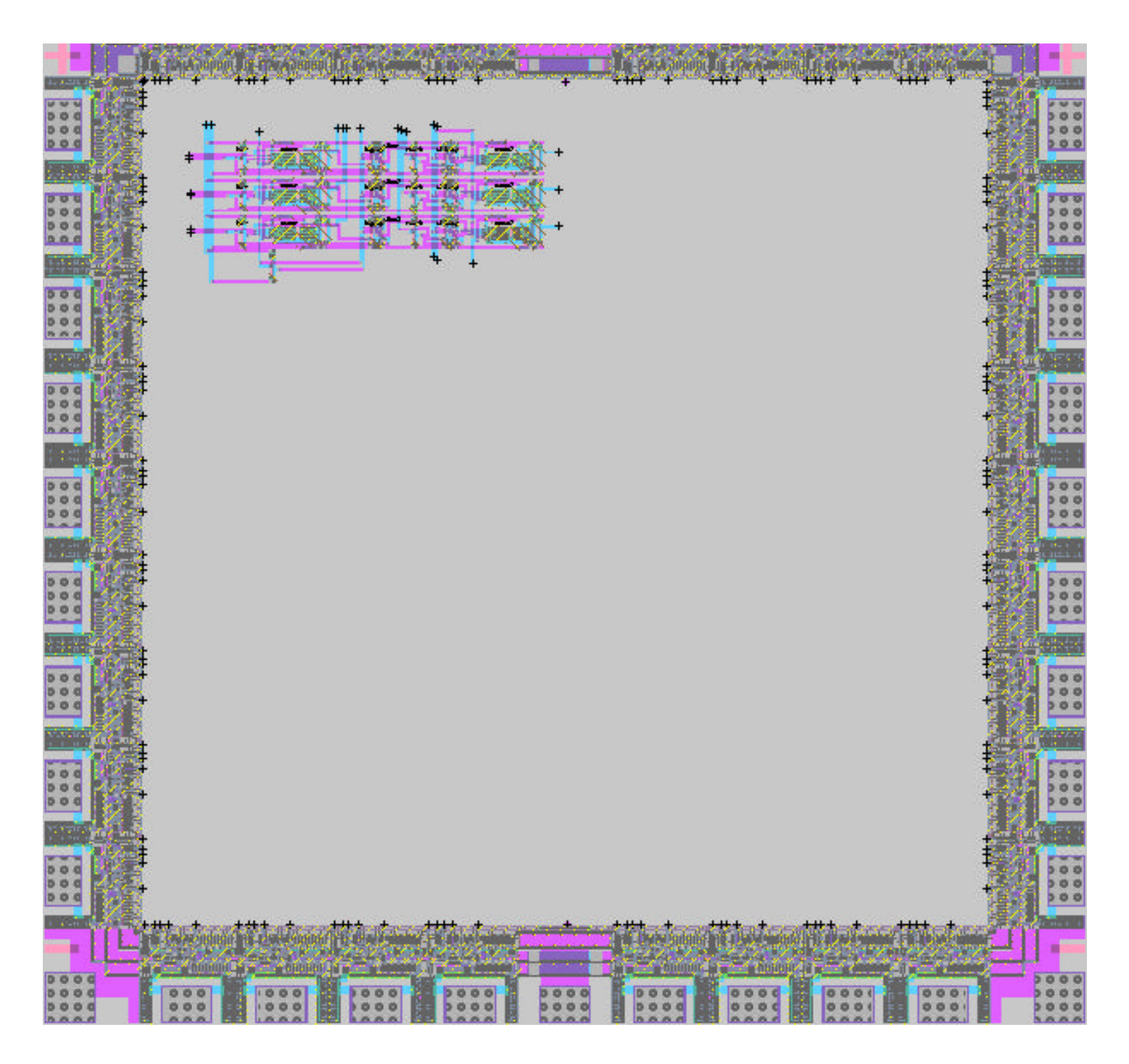

## **Functional Overview:**

Two Function Calculator

The motivation for this project began at almost the very beginning of our HMC careers. During the freshman year we worked on the giant calculator that was given to Professor Benjamin. We used the logic from a hand-held calculator to generate the results. For this project we would like to actually construct the logic on the transistor level for a subset of the calculator functions.

Specifically, we propose to build an 8 bit floating point adder. Floating point numbers allow computers to perform operations on numbers other than simple integers. According to the IEEE standards, floating point numbers are of the form  $(-1)$ <sup> $\wedge$ S \* 2<sup> $\wedge$ </sup>E \*</sup> M. Here, S is the sign bit, which determines whether the number is positive or negative. The mantissa, M, holds the significant bits of the floating point number. Using a notation similar to scientific notation, E is the exponent that the mantissa is raised to.

A 32 bit floating point number is standard, but due to size limitations in our design, both in available I/O pins, and chip area, we will be using an 8 bit representation. We will have a sign bit, 3 bits available for the exponent, and the remaining 4 bits will be devoted to the mantissa. This will allow us to represent a resolution as small as 1/128 when the implicit leading 1 is taken into account. However the smallest number we can represent is 1/8

We are aware that 8 bits are not terribly useful for performing extremely accurate calculations, but it does demonstrate the operation of a floating point adder. The design methodology is nearly identical for an 8 bit adder as for the larger adders, and the learning gained from the 8 bit version will be just as valuable.

Our adder should perform correctly in the normal cases, but for extreme cases we have devised ways of handling exceptions. For the subtraction of two equal numbers, the result should be zero. For our implementation, zero will be denoted on a separate zerodetect pin on the chip. When a calculation results in zero, that pin will be at logical 1. When adding numbers that produce a result out of range, an overflow occurs. For this exception, we will have a separate signal that indicates that an overflow has occurred, and that the result [0:7] is not reliable.

Data will be loaded into our adder using 16 parallel inputs, [7:0] for A and [16:8] for B and the result [7:0] will also be 8 bits in parallel. We will also need to assign a pin to be function select. This selects whether we are performing subtraction or addition.

This project will be implemented in two different software packages. We first designed the entire project in verilog to ensure that the logic was correct. The formal layout for this project is quite large, so given the time constraints we will be laying out the exponent datapath and synthesizing the mantissa datapath from the generated verilog code. We will join the exponent datapath with the mantissa datapath to create the final chip design.

The final test to see whether our design meets the specs in this proposal is simple: can it correctly add and subtract two floating point numbers? Does it handle the exceptions correctly, as described herein? Finally, although neither of us be here next year, this might be something that would be useful to add to a micro-p's project in the future.

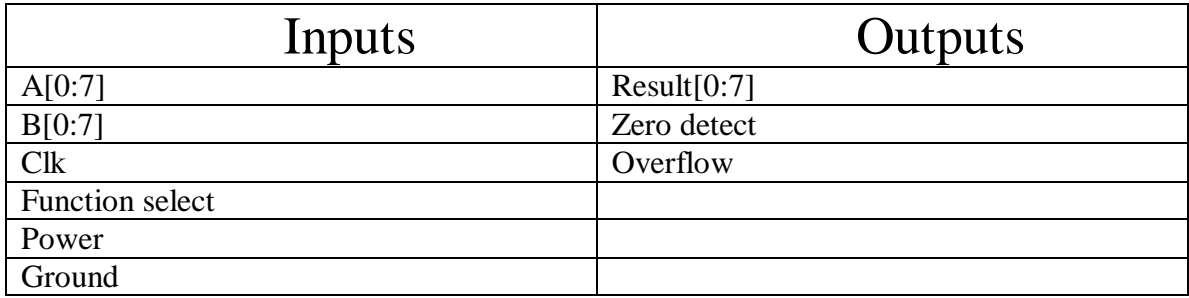

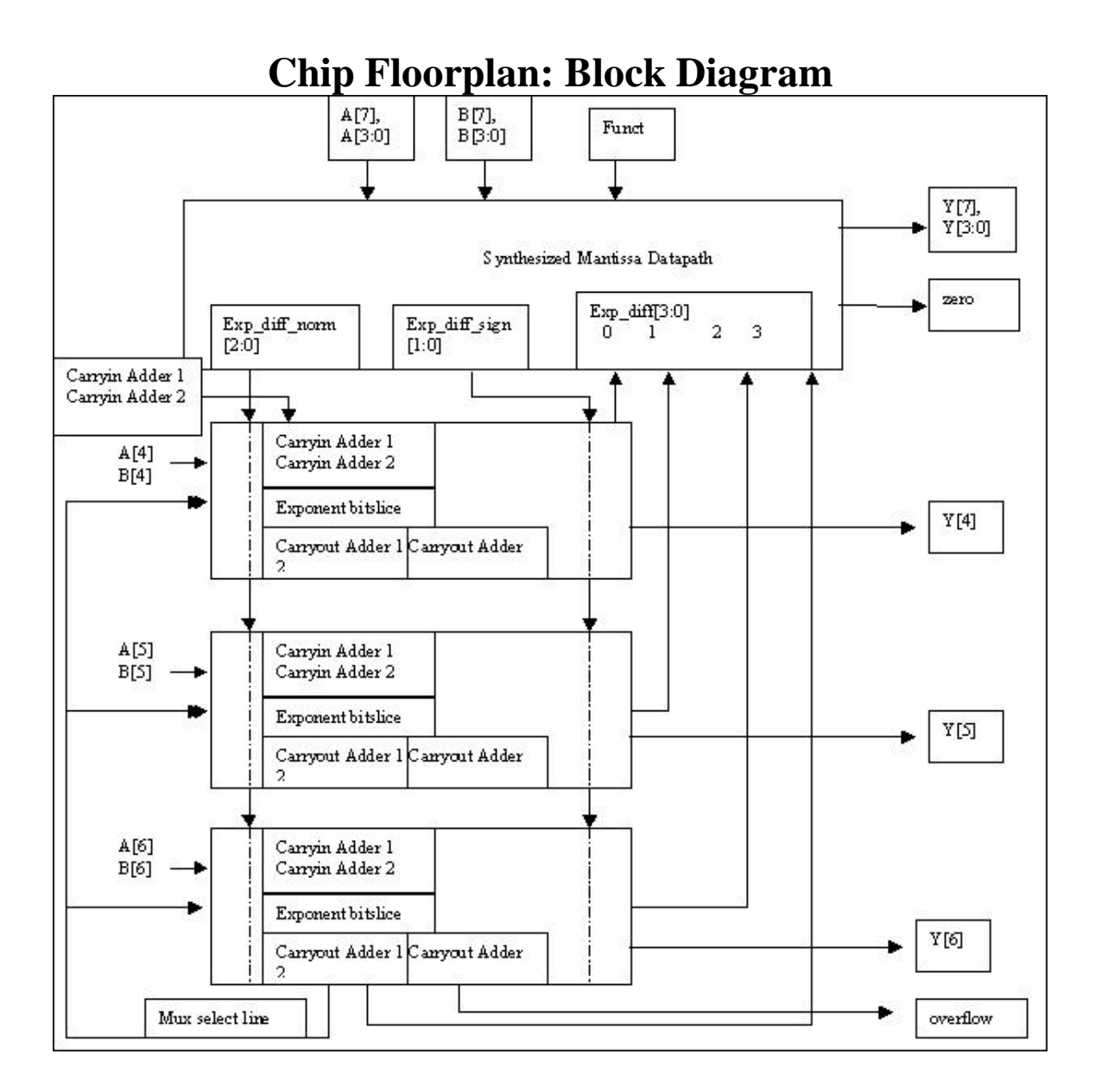

6

## **Chip Area Estimate**

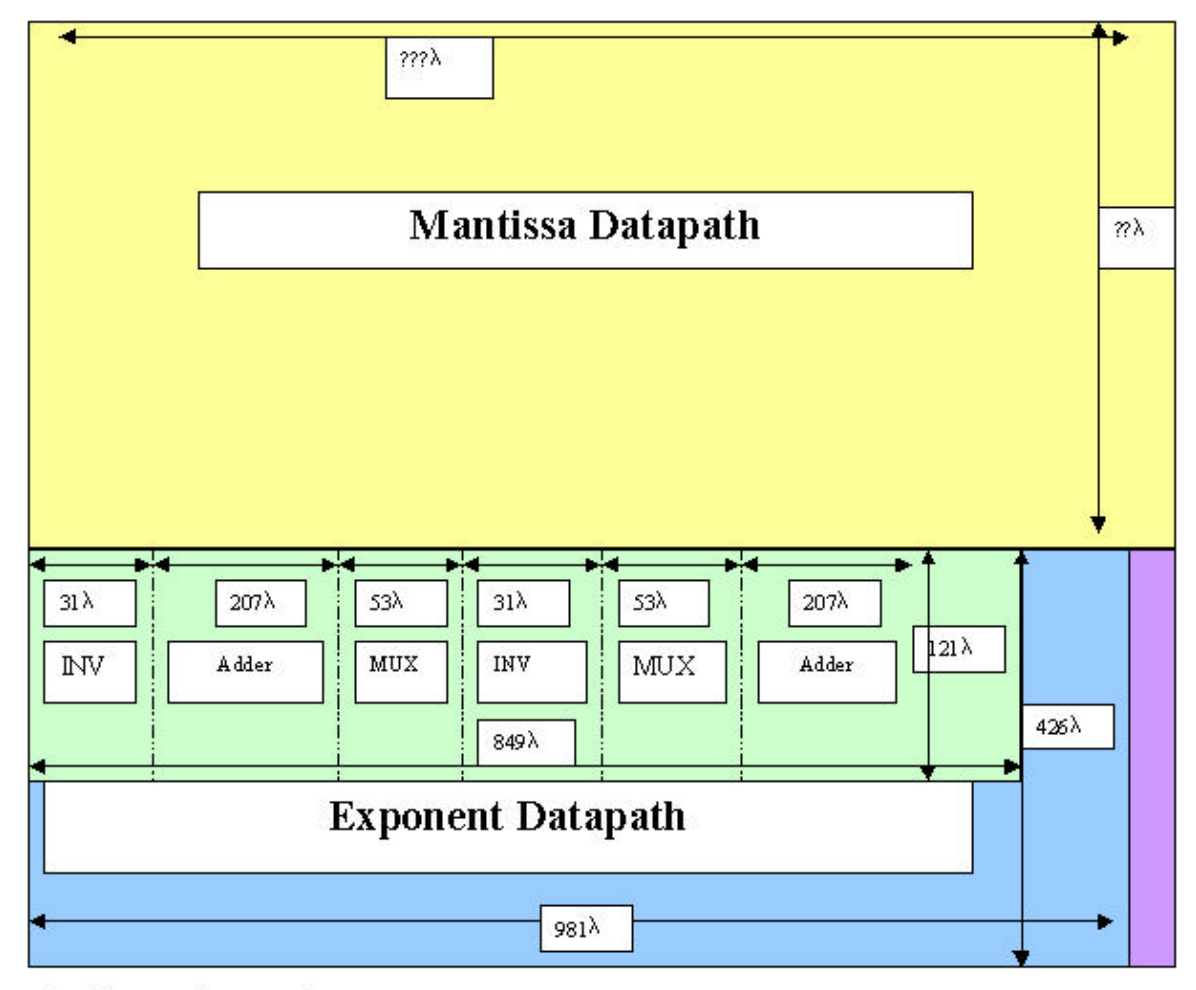

Note: Figure not drawn to scale

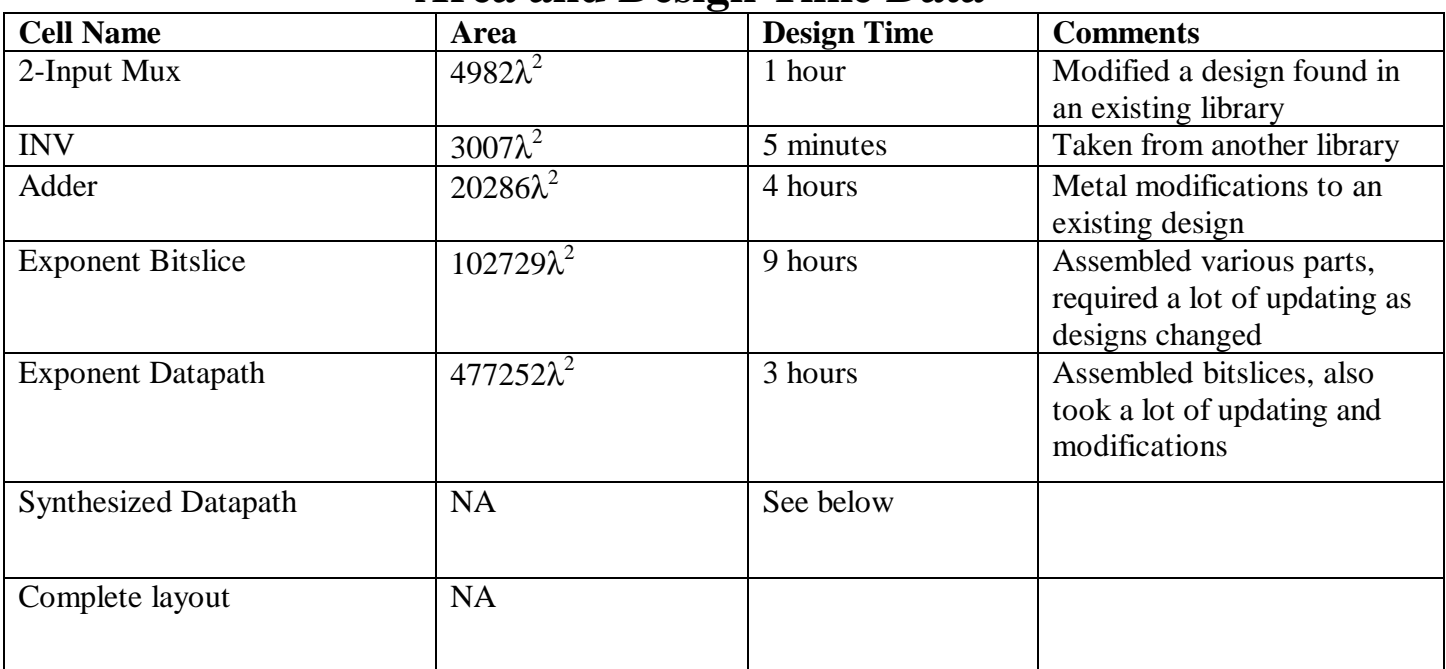

## **Area and Design Time Data**

## Other Time Considerations

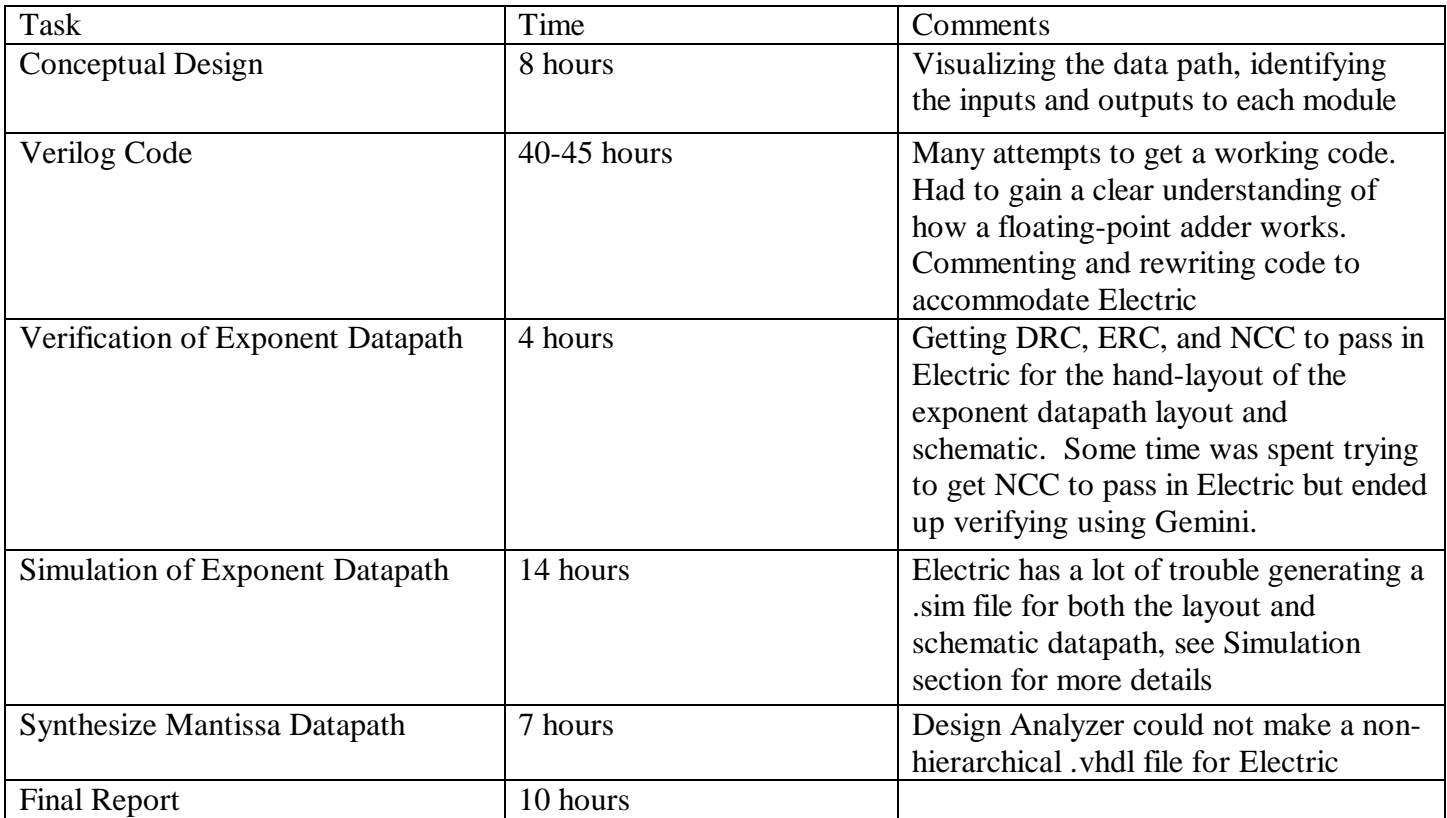

## **Simulation Results**

Many simulation tests were performed on this project during various stages in the development. The first set of waveforms following this section is the simulation done on the complete Verilog code using the Xilinx simulation tool. The complete code includes both the exponent and mantissa datapaths. By proving that the code is simulating properly, we are fairly confident that the synthesized mantissa datapath will be correct, but that we can also use the exponent datapath code as a guide for the hand drawn exponent datapath. We tested the code with all of the cases listed in the testing protocol.

The next set of tests would have been to use IRSim to test the full schematic datapath. This test could not be completed because Electric could not generate a .sim file for the layout. It was unable to place two of our exports from the layout into the .sim file. Below is a screen shot of the list of exports for the layout and also the error given when IRSim is trying to generate the .sim file for the layout.

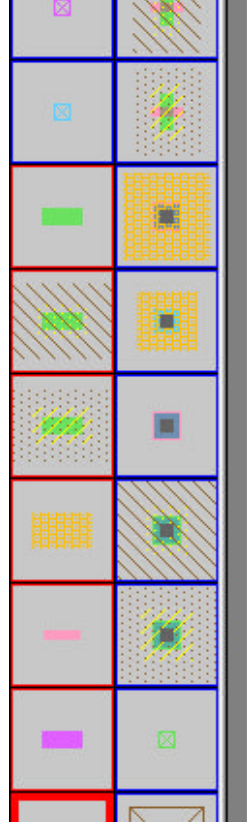

Export list of the exponent datapath layout:

Ports on facet exp datapath{lay} -Input port 'a0' connects at [-186.251, 60.8319] to Metal-2 Input port 'a1' connects at f-182.189, -37.0681) to Metal-2 Input port 'a2' connects at [-181.672, -134.293] to Metal-2 Input port 'b0' connects at (-185.232, 52.6656) to Metal-2 Input port 'b1' connects at (-182.08, -45.1481) to Metal-2 Input port 'b2' connects at (-181.525, -142.287) to Metal-2 Input port 'cinadder1' connects at (-1.75688, 122.579) to Metal-1 Input port 'exp diff norm0' connects at (385.871, 123.464) to Metal-1 Input port 'exp diff norm1' connects at (376.052, 127.391) to Metal-1 Input port 'exp\_diff\_norm2' connects at (366.467, 133.218) to Metal-1 Input port 'exp diff sign' connects at [468.743, 136.757] to Metal-1 Input port 'exp\_diff\_signb' connects at (459.743, 143.832) to Metal-1 Output port 'exp diff0' connects at (205.243, 133.931) to Metal-1 Output port 'exp\_diff1' connects at (221.271, 133.153) to Metal-1 Output port 'exp\_diff2' connects at (229.639, 133.43) to Metal-1 Output port 'exp diff3' connects at [266.699, 132.931] to Metal-1 Output port 'overflow' connects at (563.127, -223.189) to Metal-1 Output port 'signout' connects at [469.072, -215] to Metal-1 Output port 'signoutb' connects at (460.072, -206) to Metal-1 Output port 'y4' connects at [791.483, 69.5581] to Metal-1 Output port 'y5' connects at [790.901, -28.3419] to Metal-1 Output port 'v6' connects at (789.154, -125.567) to Metal-1 Power port 'vdd' connects at [-140.738, 141.515] to Metal-1 Ground port 'gnd' connects at [-127.819, 141.403] to Metal-1

#### Screen shot of IRSim error message

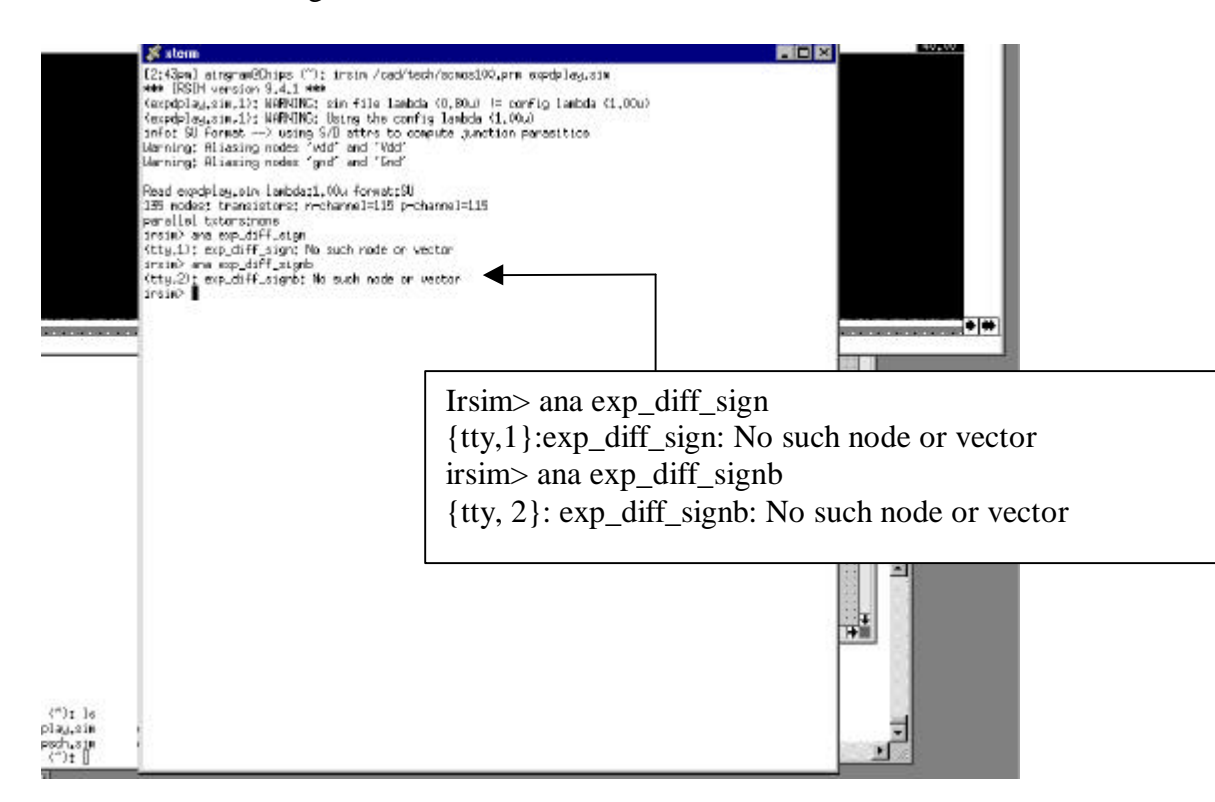

As you can see, Electric clearly knows that the exports exist but when we looked in the generated .sim file, there were no connected or even mention of exp\_diff\_sign or exp\_diff\_signb.

We were told that since we managed to get NCC to check on Gemini if we can prove that the simulation works on the schematic datapath then we can safely assume that the simulation of the layout would also be successful. However when we tried to run the generated .sim file for the schematic datapath of the exponent we were given the following error.

Screen shot of IRSim message window

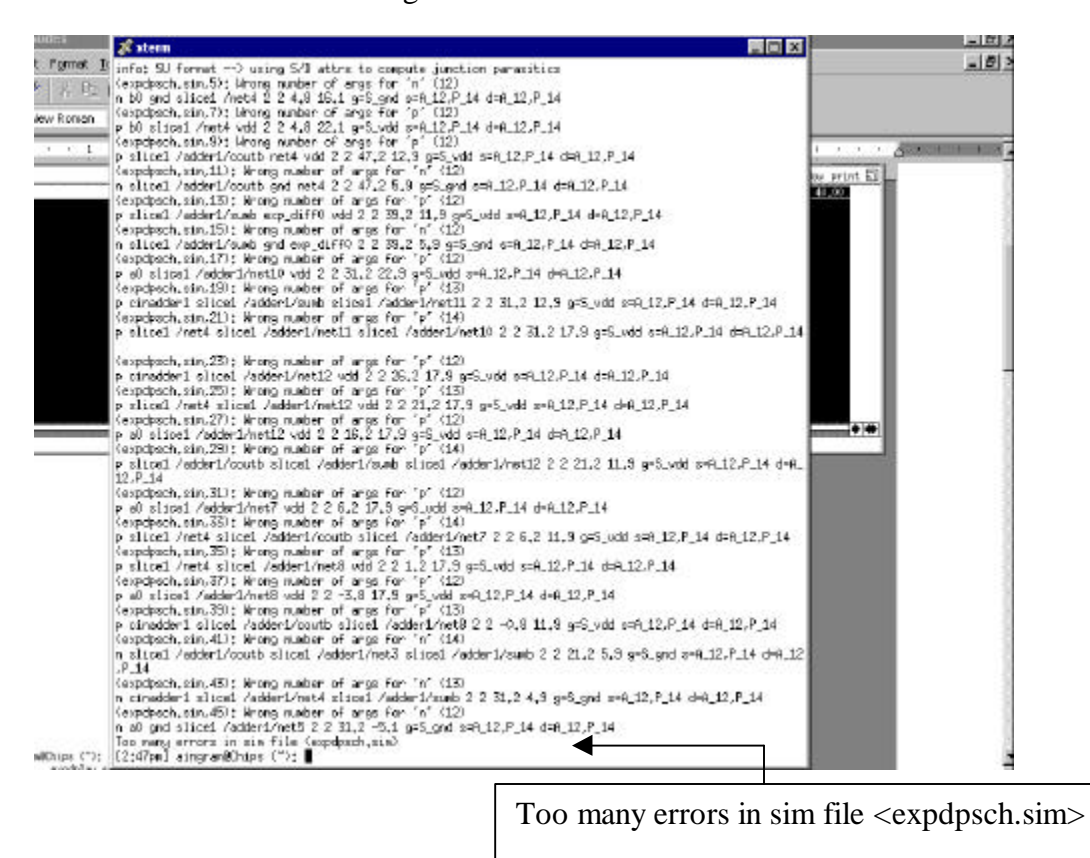

Since neither datapath was able to generate a proper .sim file, the full datapath could not be simulated. We attempted to track down the bug which prevented Electric from generating a correct .sim file. We check other facets such as INV and AND using IRSim to simulate their functionality. Both gates simulated properly. In the end we still could not find the problem.

### **Verification Results**

DRC, ERC, and NCC verification was done in separate stages as our project progressed. We verified DRC, ERC, and NCC on many smaller layouts and schematics to make sure that our design was not going awry without us realizing it. DRC, ERC, and NCC passed on the MUX and Adder. We also verified DRC and ERC on the exponent datapath bitslice. However, we ran into some problems when we tried to verify NCC. We eventually used Gemini to determine why NCC was not passing. We also used Gemini to verify NCC on the full datapath of the exponent layout and schematic. Gemini did identify minor modifications that needed to be made to our design. However, even though Gemini verified both the bitslice and the datapath, Electric would not pass NCC on either. We were told that Gemini is more reliable so we did not spend any more time trying to get Electric to pass NCC for the exponent bitslice and the datapath.

After the rest of the datapath for a floating-point adder was synthesized, we performed more verification tests on the full design. NCC was not expected to pass using Electric since the exponent datapath did not pass. Again, we used Gemini to verify NCC on the full datapath.

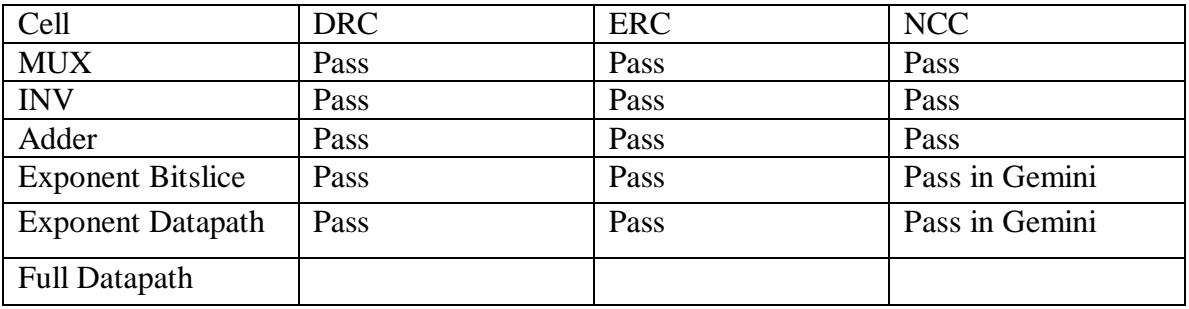

Results:

## **Post-Fabrication Test Plan**

Testing the chip just calls for enough runs to test a fair portion of the capabilities of the chip and a few special cases. To test the chip, one can hook the chip to a protoboard. Note the physical locations of each input and output pin. Once you have verified the pin locations, hook dip switches to the inputs and LEDs to the outputs. The dip switches will allow you to manually apply high and low values to each input pin. For quick verification, the LEDs should light if the desired output is high.

Note that the test plan does not call for a test of every possible combination of numbers. Each 8 bit floating point number can represent  $2<sup>8</sup>$  different numbers. So it would require  $2^{17}$  tests to check all possible combinations(including the function choice). So instead of testing  $2^{17}$  different cases, we will only test the boundary cases.

Listed below are equations that should be applied and why it is important.

- **1) Same exponent, same mantissa value- these tests will verify if the chip is functioning properly when no original shifting is required to add or subtract two identical numbers.**
	- Addition of two identical numbers (but more importantly, since they have the same exponent value, the mantissa does not need to be shifted)

| $\sim$ $\sim$ $ \sim$ $\sim$<br>Input |          | Output   |          |
|---------------------------------------|----------|----------|----------|
| A[7:0]                                | 01010100 | Y[7:0]   | 01100100 |
| B[7:0]                                | 01010100 | Zero     |          |
| Funct                                 |          | Overflow |          |

 $5 + 5 = 10$ 

|       | $\pm$ Also II y this equivalent case $3 - \pm 3$ $\pm 10$ |          |          |          |
|-------|-----------------------------------------------------------|----------|----------|----------|
| Input |                                                           | Output   |          |          |
|       | A[7:0]                                                    | 01010100 | Y[7:0]   | 01100100 |
|       | B[7:0]                                                    | 11010100 | Zero     |          |
|       | Funct                                                     |          | Overflow |          |

 $*$ Also try this equivalent case  $[5 - (.5)] - 10*$ 

• Subtraction of two identical numbers (assert the zero pin)

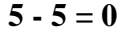

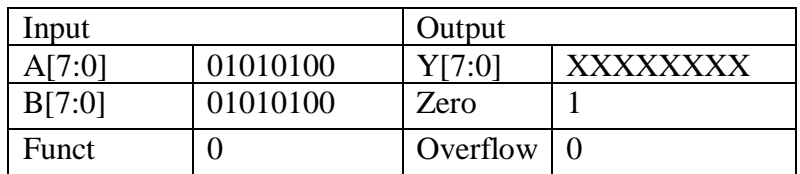

**\***Equivalent cases **(–5 + 5), [-5 – (-5)]\***

**\***X denotes "don't care"**\***

 $(-5 + 5) = 0$ 

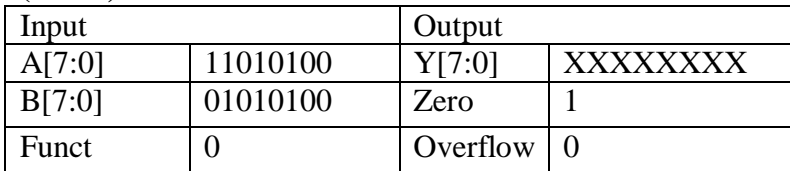

 $[(-5) - (-5)] = 0$ 

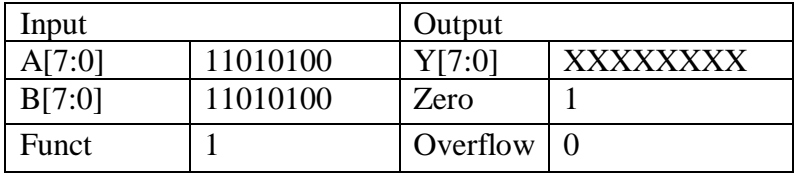

- **2) The next few cases will be used to determine if the shifting functions are working properly. The shifting functions will be used since the exponents are not equal, therefore the smaller mantissa will need to be shifted in order to perform the calculation.**
	- Adding two positive numbers

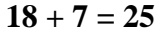

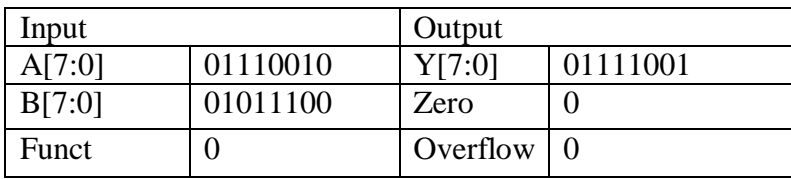

**\***note: the values given to input A and input B can be switched in order to do a more thorough check, the output values should remain unchanged**\***

• Adding two negative numbers

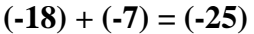

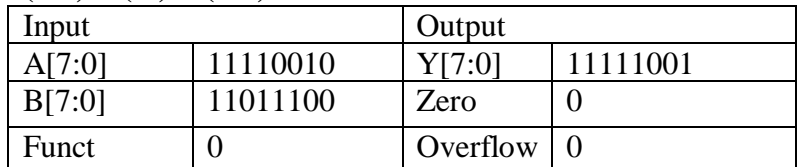

**\***note: the values given to input A and input B can be switched in order to do a more thorough check, the output values should remain unchanged**\***

• Adding a positive and negative number where the positive number is bigger

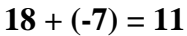

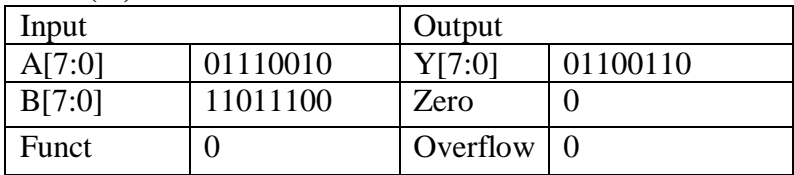

**\***note: the values given to input A and input B can be switched in order to do a more thorough check, the output values should remain unchanged**\***

• Adding a positive and negative number where the negative number is bigger

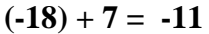

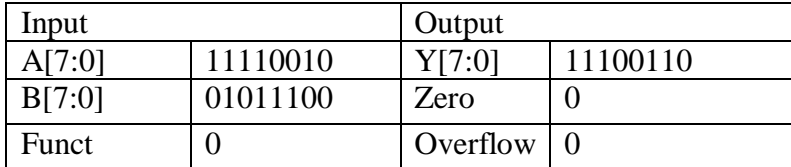

**\***note: the values given to input A and input B can be switched in order to do a more thorough check, the output values should remain unchanged**\***

• Subtracting two positive numbers, where the larger positive is given to input A

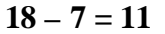

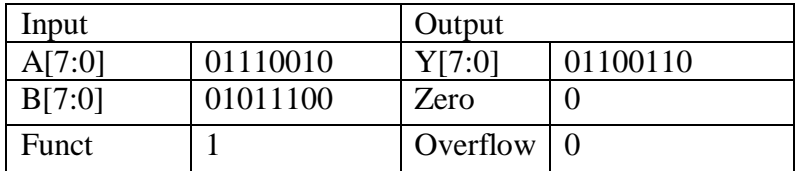

• Subtracting two positive numbers, where the larger positive is given to input B

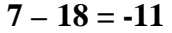

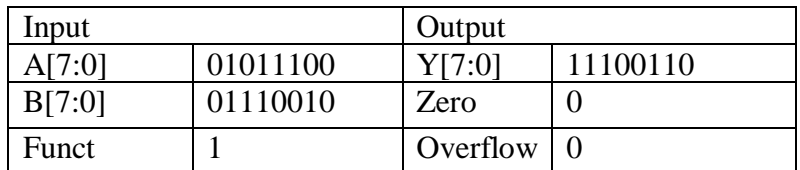

• Subtracting two negative numbers, where the larger positive is given to input A

#### $(-18) - (-7) = -11$

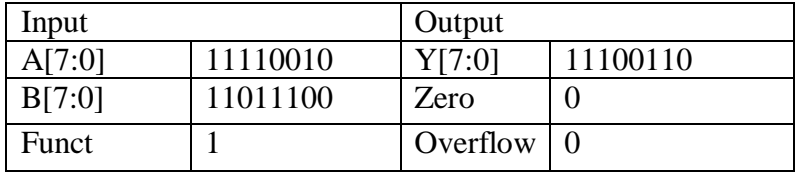

• Subtracting two negative numbers, where the larger positive is given to input B

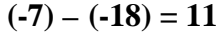

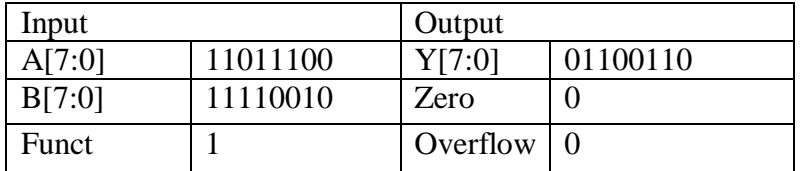

• Subtracting a positive number from a negative number where the absolute value of the positive number is smaller than the absolute value of the negative number

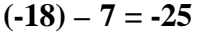

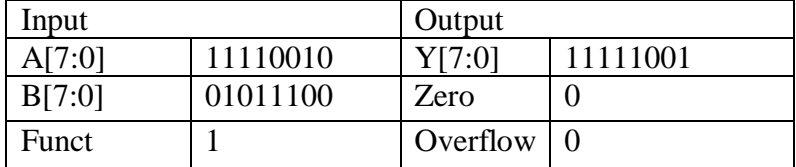

• Subtracting a positive number from a negative number where the absolute value of the positive number is larger than the absolute value of the negative number

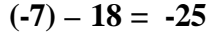

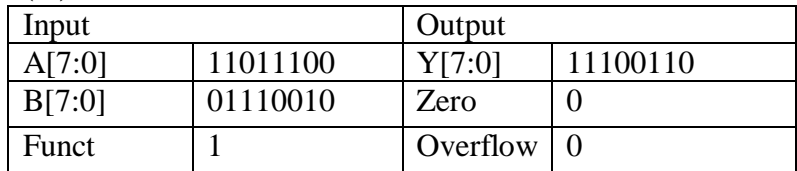

• Subtracting a negative number from a positive number where the absolute value of the positive number is smaller than the absolute value of the negative number

| $1 - (10) - 25$ |          |          |          |
|-----------------|----------|----------|----------|
| Input           |          | Output   |          |
| A[7:0]          | 01011100 | Y[7:0]   | 01100110 |
| B[7:0]          | 11110010 | Zero     |          |
| Funct           |          | Overflow |          |

 $7 - (-18) = 25$ 

• Subtracting a negative number from a positive number where the absolute value of the positive number is larger than the absolute value of the negative number

 $18 - (-7) = 25$ 

| Input  |          | Output   |          |
|--------|----------|----------|----------|
| A[7:0] | 01110010 | Y[7:0]   | 01111001 |
| B[7:0] | 11011100 | Zero     |          |
| Funct  |          | Overflow |          |

**3) Overflow case: this case just checks to see if the resulting number cannot be represented in the 8 bits provided. (i.e. the absolute value of the number is greater than 31)**

**31 + 1 = 32**

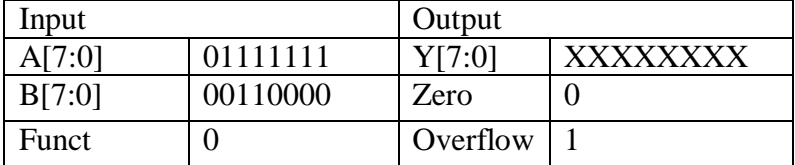

#### **4) Normalization of Exponent: These cases will check the different possibilities for normalizing the final exponent value**

• Changing the exponent value by 4

 $31 - 30 = 1$ 

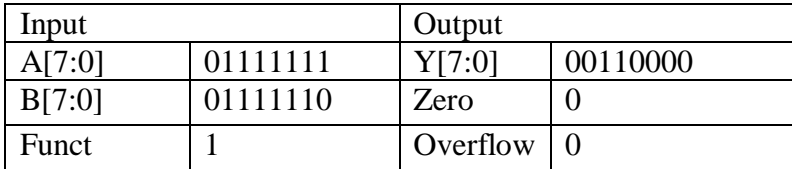

• Changing the exponent value by 3

**15 - 14 = 1**

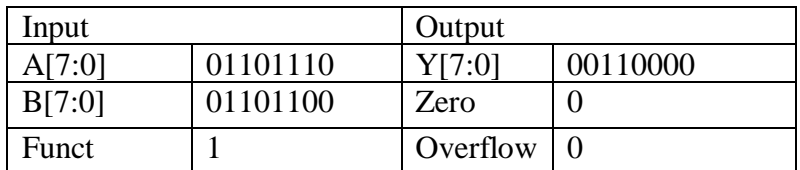

• Changing the exponent value by 2

 $7 - 6 = 1$ 

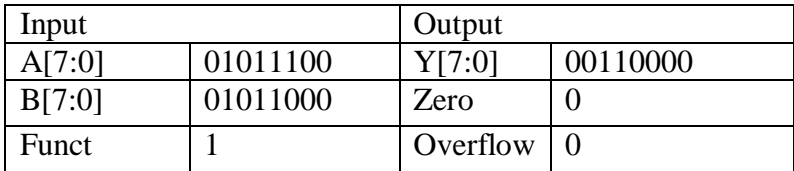

• Changing the exponent value by 1

 $3 - 2 = 1$ 

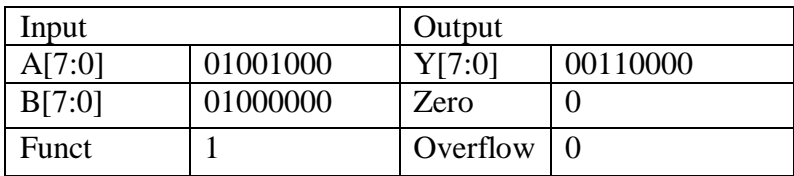

#### **5) Lowest number representation: These cases test the decimal numbers that can be represented in an 8-bit floating-point scheme.**

• Adding the smallest numbers that can be represented as inputs

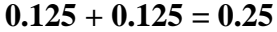

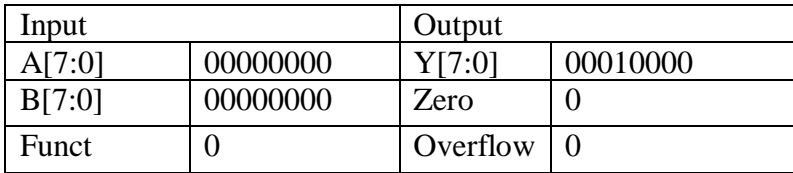

• Adding two fractions which result in a whole number, note also the ability to express the smallest resolution in the output (the 1/16 bit location)

| $V_{12} + V_{22} - 1$ |          |                    |          |
|-----------------------|----------|--------------------|----------|
| Input                 |          | Output             |          |
| A[7:0]                | 00100000 | Y <sub>[7:0]</sub> | 00110000 |
| B[7:0]                | 00100000 | Zero               |          |
| <b>Funct</b>          |          | Overflow           |          |

 $0.5 \pm 0.5 = 1$ 

• Adding a whole number and a fraction to get a mixed number, note also the ability to express the smallest resolution in the output (the 1/16 bit location)

**1 + 0.1875 = 1.1875**

| Input  |          | Output   |          |
|--------|----------|----------|----------|
| A[7:0] | 00110000 | Y[7:0]   | 00110011 |
| B[7:0] | 00001000 | Zero     |          |
| Funct  |          | Overflow |          |

- 6) **Shifting mantissa: These cases require varying amount of initial shifting of the Mantissa to add two numbers. It is important to note that if two numbers are added where the difference in their exponents is greater than 4,** the resulting output is incorrect. (i.e.  $30 + \frac{1}{2} = 30$ )
	- Shifting the mantissa by 4

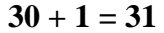

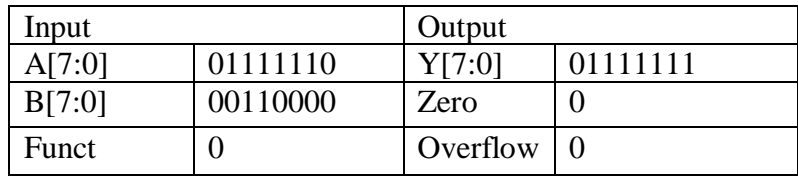

• Shifting the mantissa by 3

 $14+1=15$ 

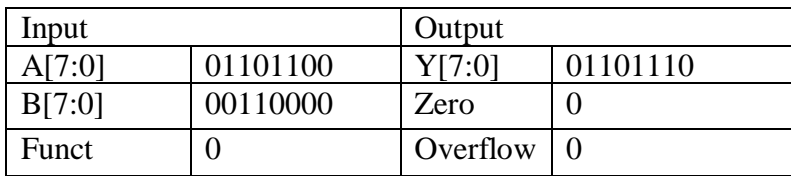

• Shifting the mantissa by 2

#### $6 + 1 = 7$

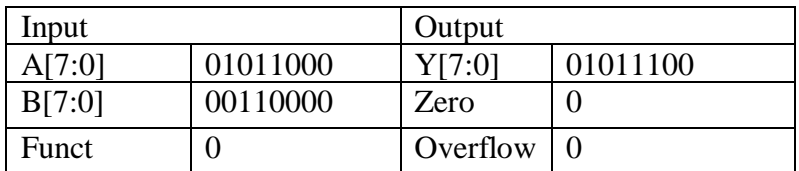

• Shifting the mantissa by 1

#### $2 + 1 = 3$

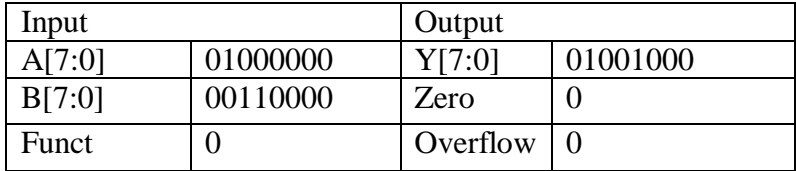

## **Schematics and Verilog**

In this section you will find versions of the same Verilog code. The first code is a more readable version. It still have module separations and busses which represent various inputs. This is also the code with comments since it is easier to follow.

The second code is the version of code with all of the busses flatted so that Electric can handle the synthesized module. The hierarchy of this code was later removed since the data analyzer outputs a hierarchical vhdl file which also cannot be handled in Electric.

#### **Readable Verilog Code**

//This is not the code that was synthesized //Electric does not recognize busses so the code was redone with all of the // busses flattened

//Also, this code contains verilog code for both the exponent and mantissa datapaths

module topadder(A, B, funct, zero, Y);

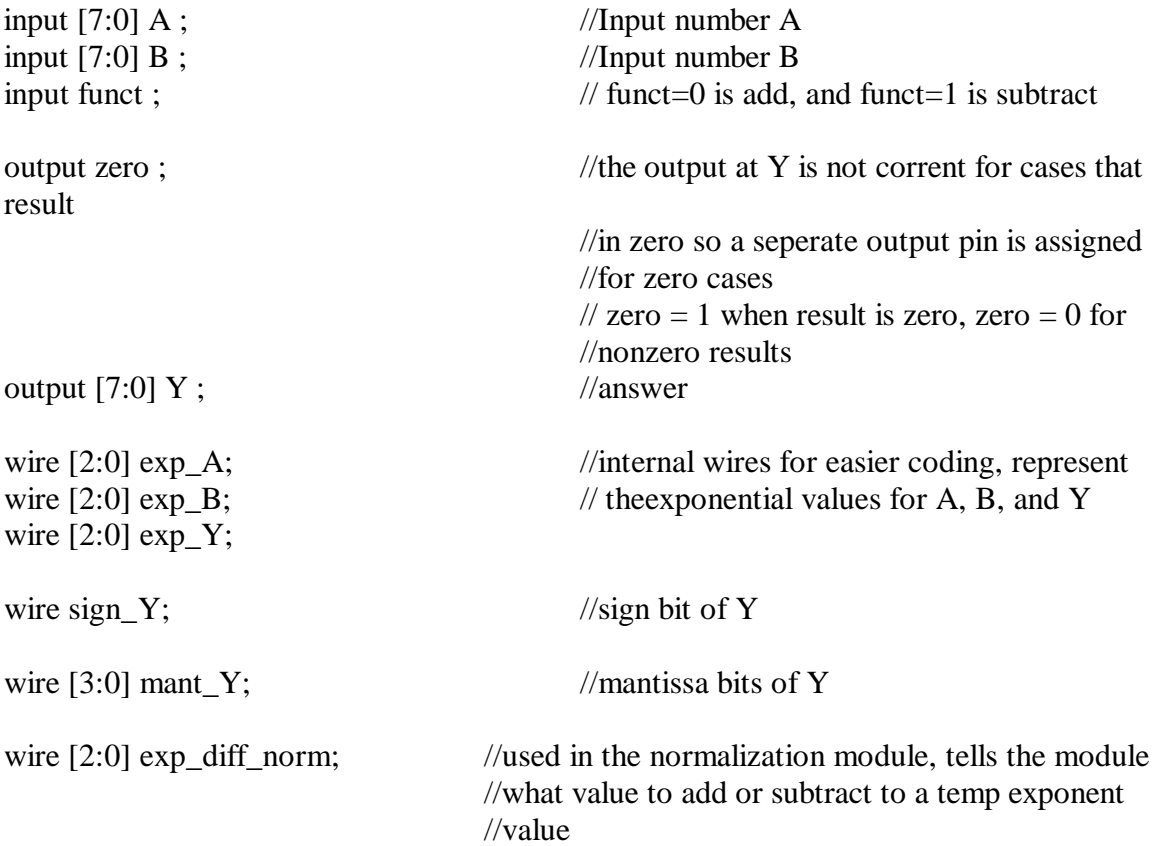

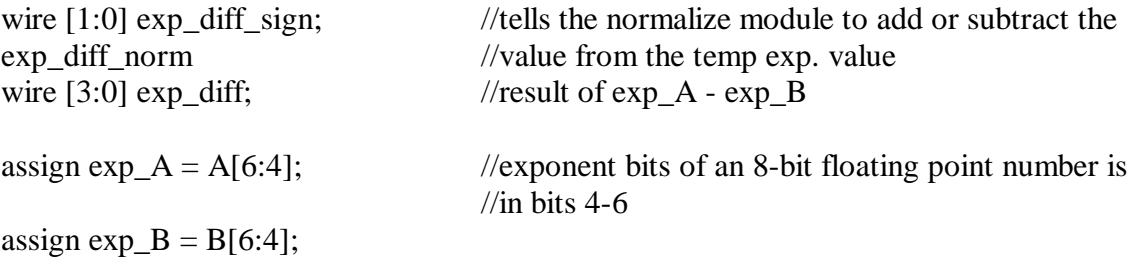

assign  $Y = \{sign_Y, exp_Y, mant_Y\}$ ; //initial value of Y

//module call to the synthesized mantissa datapath synth\_part get\_mant(A, B, funct, zero, exp\_diff\_norm, exp\_diff\_sign, exp\_diff, sign\_Y, mant\_Y);

//module call to the exponent datapath (this module was used as a guide to hand draw the //exponent datapath

exp\_part get\_exp(exp\_A, exp\_B, exp\_diff\_norm, exp\_diff\_sign, exp\_diff, exp\_Y);

endmodule

//\*\*\*\*\*\*\*\*\*\*\*\*\*\*\*\*\*\*\*\*\*\*\*\*\*\*\*\*\*\*\*\*\*\*\*\*\*\*\*\*\*\*\*\*\*\*\*\*\*\*\*\*\*\*\*\*\*\*\*\*\*\*\*\*\*\*\*\*\*\*

//Module: top level module for the synthesis mantissa datapath module synth\_part (A, B, funct, zero, exp\_diff\_norm, exp\_diff\_sign, exp\_diff, sign\_Y, mant\_Y);

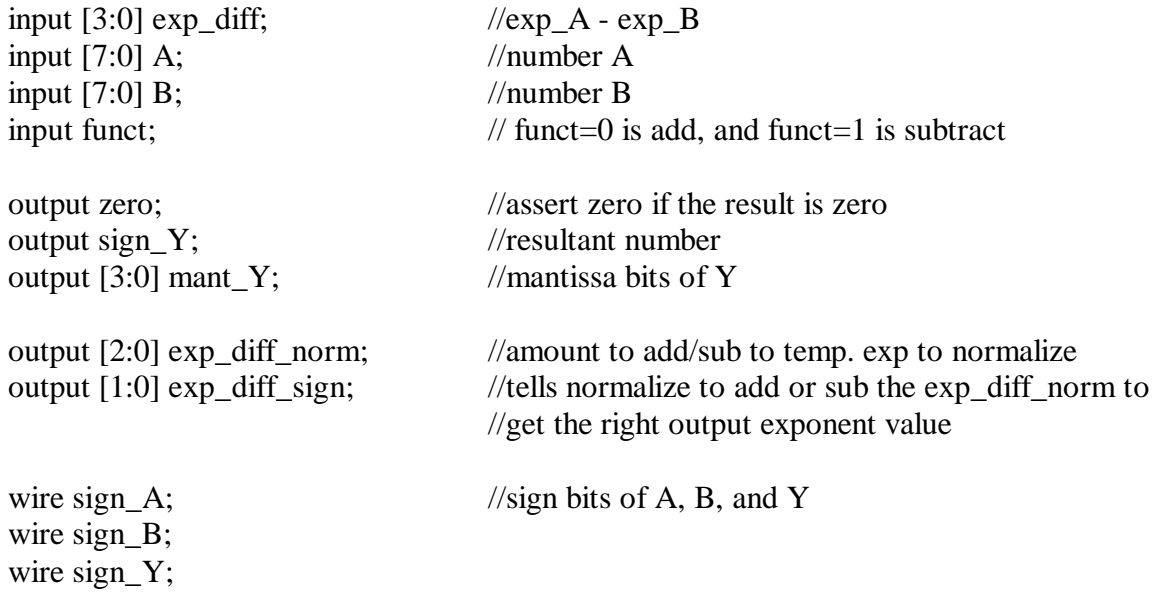

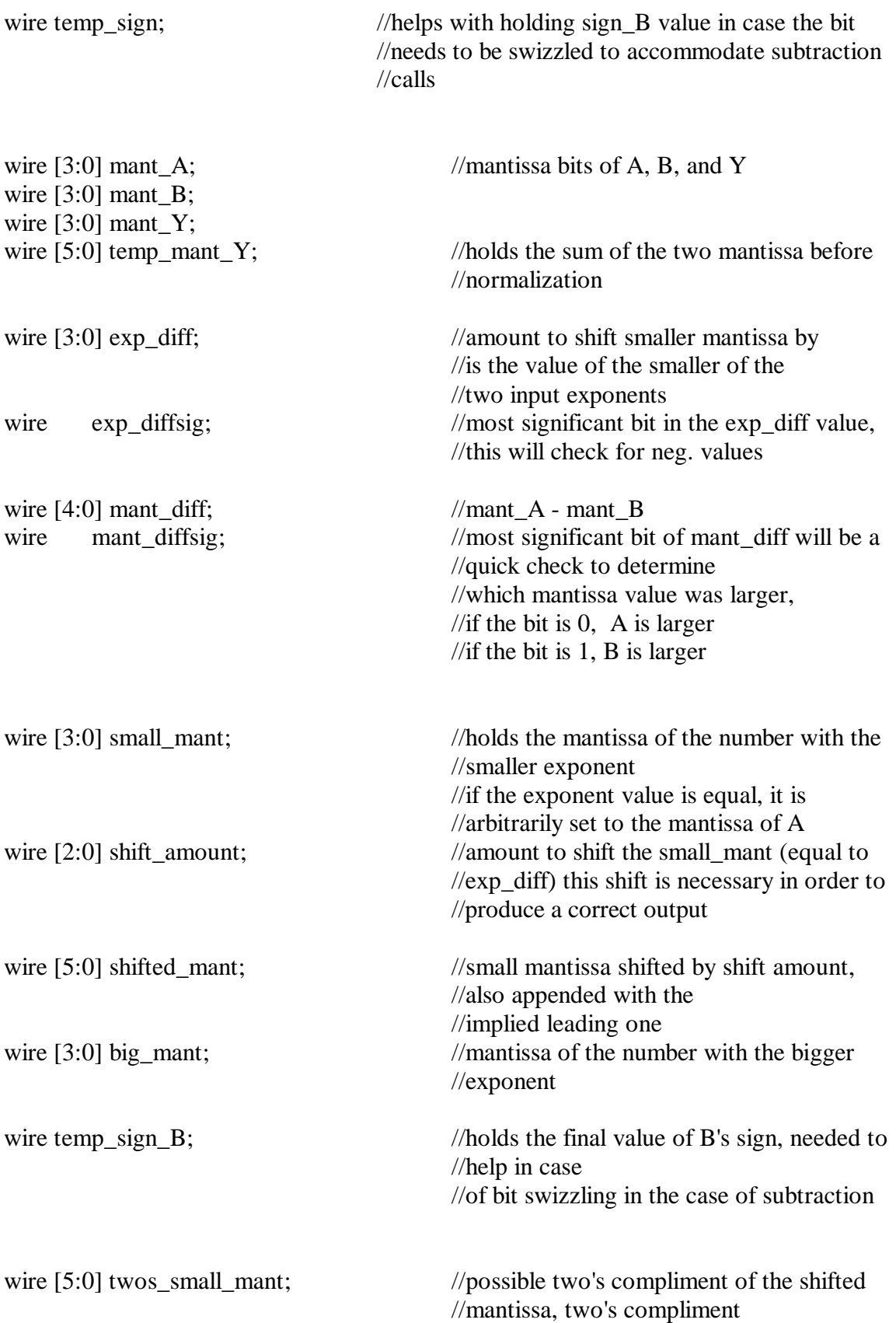

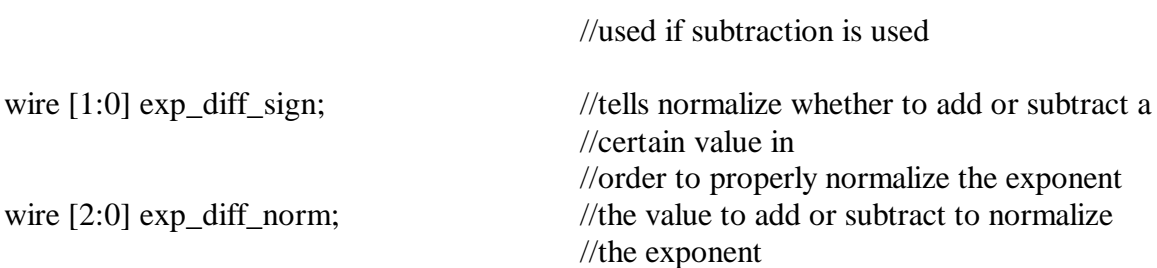

### //CODE BEGINS HERE

//divide inputs into Floating Point fields

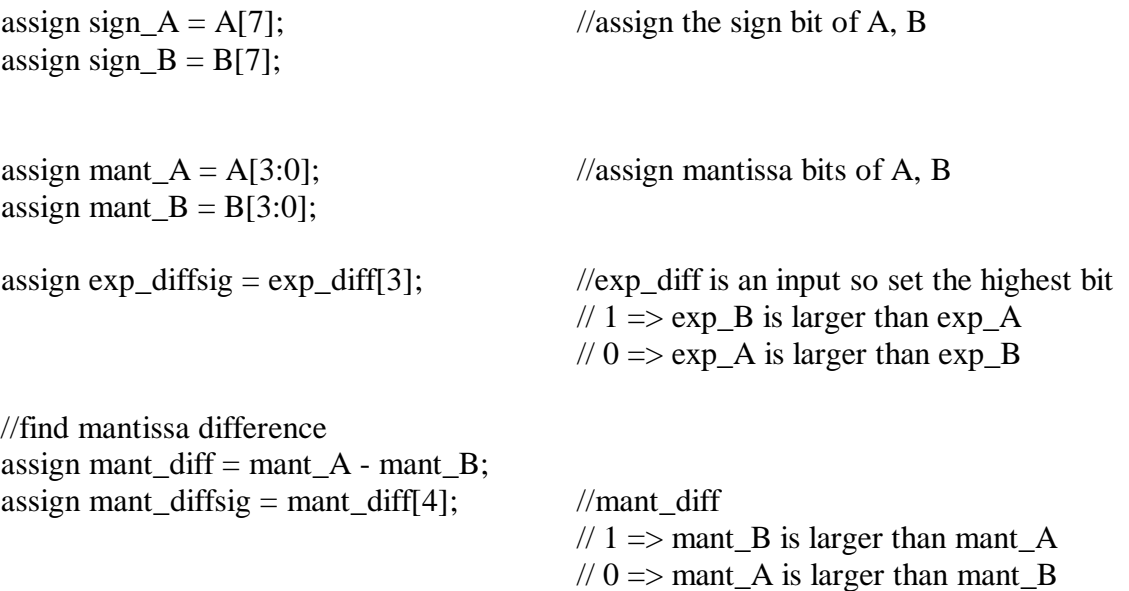

//assign small\_mant to be the value of the mantissa of the number with the smaller of the //two exponents

big\_small mants(mant\_A, mant\_B, exp\_diff, exp\_diffsig, mant\_diffsig, big\_mant, small\_mant);

//assign the shift amount, don't need the highest bit of exp\_diff since it just tells you //which exponent is larger. Also, if exp\_B is larger, the exp\_diff is in two's compliment //form so perform another two's compliment to get a positive shift value assign shift\_amount =  $(exp_diff)$ ? - $(exp_diff[2:0])$ :  $exp_diff[2:0]$ ;

//code for addition or subtraction, if subtraction is being done, swizzle the sign bit of B assign temp\_sign = funct?  $\sim$ sign\_B: sign\_B; assign temp sign  $B = temp$  sign;

//shift mantissa to align decimal points

right\_shifter shift\_mantissa(small\_mant, shift\_amount, shifted\_mant);

//calculate the two's compliment of the shifted mant, only needed in the case of //subtraction or equivalent case (i.e. adding a negative number to a positive number) twos\_comp two\_small\_mant(sign\_A, sign\_B, funct, shifted\_mant, twos\_small\_mant);

//add the two mantissas together assign temp\_mant\_Y ={1'b1, big\_mant} + twos\_small\_mant;

//assign zero detect zero\_detect zero\_find(sign\_A, sign\_B, funct, exp\_diff, mant\_diff, zero);

//normalize the mantissa and exponent value so it's back in floating point representation normalize normal(temp\_mant\_Y, mant\_Y, exp\_diff\_norm, exp\_diff\_sign);

//determine sign of the final value final\_sign sign\_find(exp\_diffsig, mant\_diffsig, exp\_diff, sign\_A, temp\_sign\_B, sign\_Y);

endmodule

```
//**********************************************************************
//Module: see if the result of the operation results in a zero
```
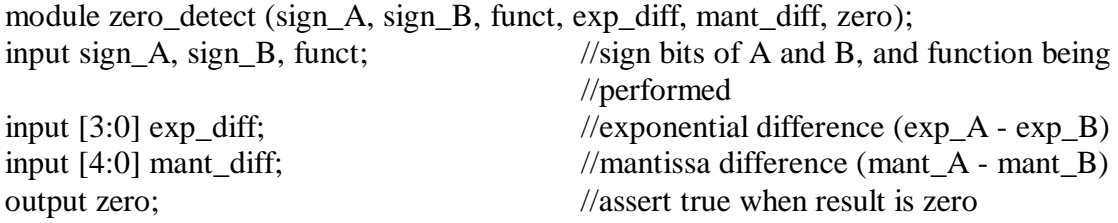

reg zero;

always@(sign A or sign B or funct or exp\_diff or mant\_diff)

//(sign  $A^s$ sign B)<sup> $\land$ funct is 1 when after you convert the operation to addition</sup> //(i.e.  $a - b \Rightarrow a + (-b) \text{ OR } a - (-b) \Rightarrow a + b$ ) if the signs of A and B are different

if(((sign\_A^sign\_B)^funct)&(exp\_diff == 4'b0000)&(mant\_diff == 5'b00000)) zero  $\leq$  1; //zero asserted if the signs of A and B are //different and there is no //difference in the mantissa and exponent

// a number plus a conjugate

else

zero  $\leq 0$ ;

endmodule

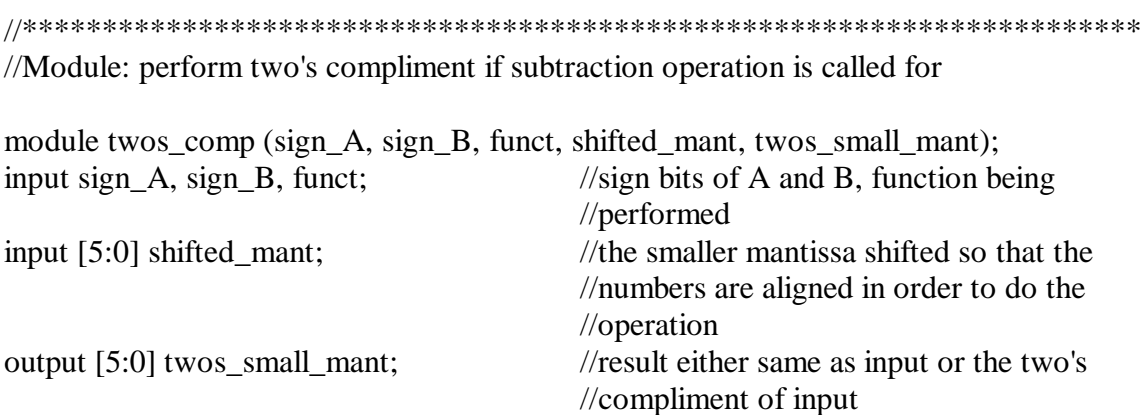

//two's compliment of shifted mantissa if numbers are being subtracted or adding //a negative number assign twos\_small\_mant =  $((sign_A\triangle^sign_B)\triangle^funct)$ ? -(shifted\_mant): shifted\_mant;

endmodule

```
//**********************************************************************
```
//Module: Normalize the final exponent and mantissa value so it can be represented in //floating point format

module normalize (in\_mant, out\_mant, exp\_diff\_norm, exp\_diff\_sign);

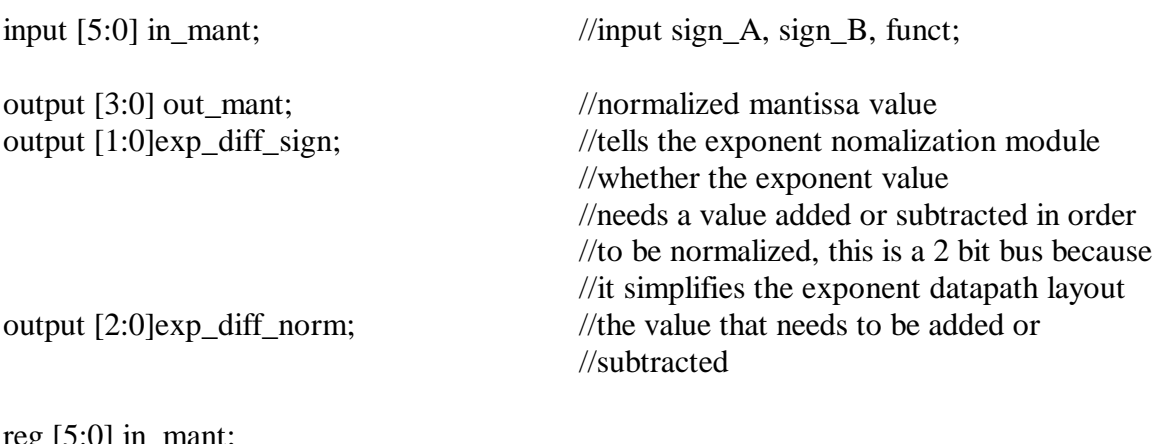

reg [5:0] in\_mant; reg [3:0] out\_mant; reg [2:0]exp\_diff\_sign; reg [2:0]exp\_diff\_norm;

//find the first "1" (i.e. locate a one and shift accordingly in order to get the implicite //leading one for floating point representation always $@$ (in mant) begin

```
if (in\_mant[5])begin
              out_mant \leq in_mant[4:1];
              exp\_diff\_norm \leq 3'b001;\exp_d diff_sign \lt = 2'b01; //0 means add to in_exp
                                           //the value in exp_diff_sign[1] can
                                           //be decoded to determine the
                                           //operation
                                           // 0 => add/1 => subtract
                                           //the other bit is used in the exponent
                                           //datapath for the select_bar line of a
                                           \mathcal{V}mux
       end
else if (in mant[4])
       begin
              out mant \leq in mant [3:0];
              exp\_diff\_norm \leq 3'b000;exp\_diff\_sign \leq 2'b01;end
else if (in_mant[3])
       begin
              out mant \leq {in mant[2:0], 1'b0};
              exp_diff_norm <= 3'b001; //1
              exp_diff_sign \leq 2'b10; // 1 means to subtract
       end
else if (in_mant[2])
       begin
              out_mant <= \{in\_mant[1:0], 2'b00\};exp\_diff\_norm \leq 3'b010; //2
              \exp_d diff_sign \lt = 2'b10; //subtract
       end
else if (in mant[1])
       begin
              out mant \leq {in mant[0], 3'b000};
              exp\_diff\_norm \leq 3'b011; //3
               exp_diff_sign \leq 2'b10; //subtract
       end
else if (in_mant[0])
```
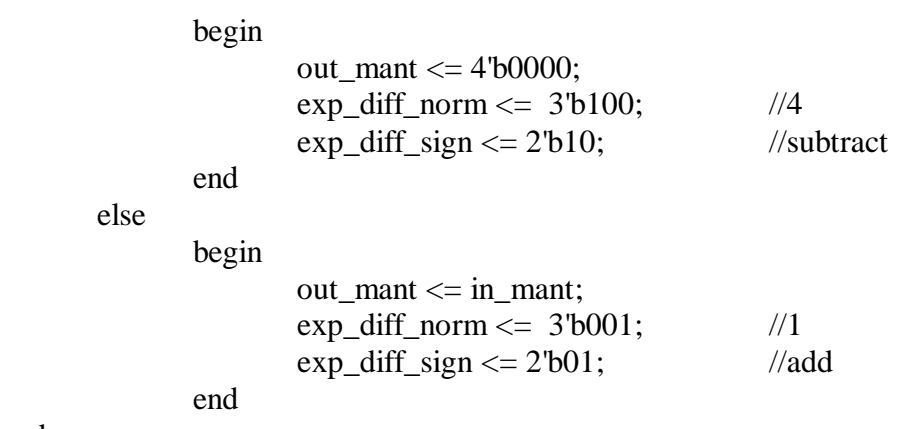

end

endmodule

//\*\*\*\*\*\*\*\*\*\*\*\*\*\*\*\*\*\*\*\*\*\*\*\*\*\*\*\*\*\*\*\*\*\*\*\*\*\*\*\*\*\*\*\*\*\*\*\*\*\*\*\*\*\*\*\*\*\*\*\*\*\*\*\*\*\*\*\*\*\*

//Module: Determines the sign of the resulting value module final\_sign (exp\_diffsig, mant\_diffsig, exp\_diff, sign\_A, sign\_B, sign\_Y);

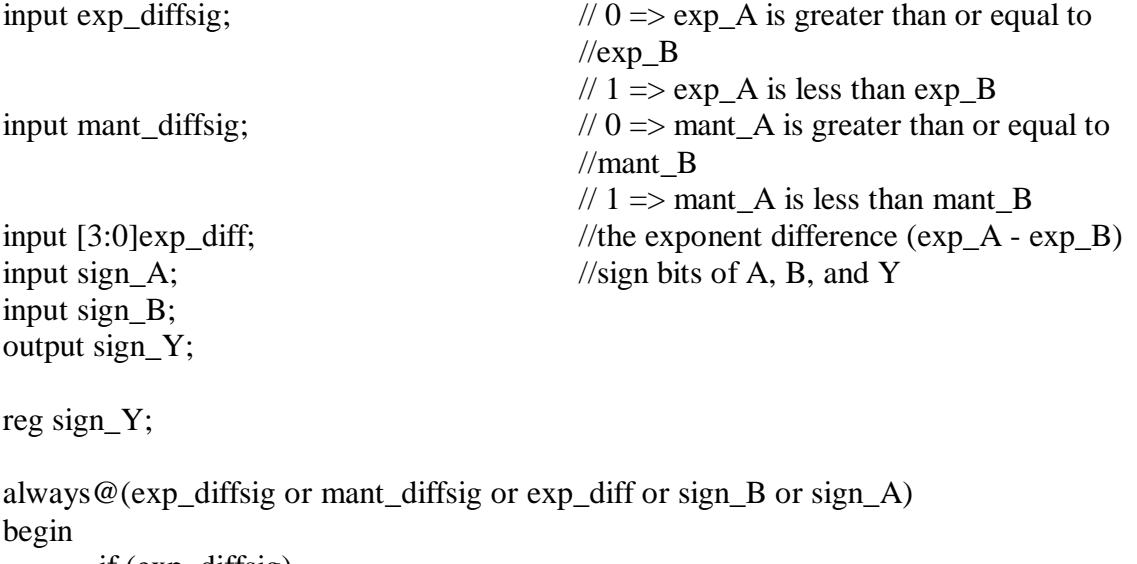

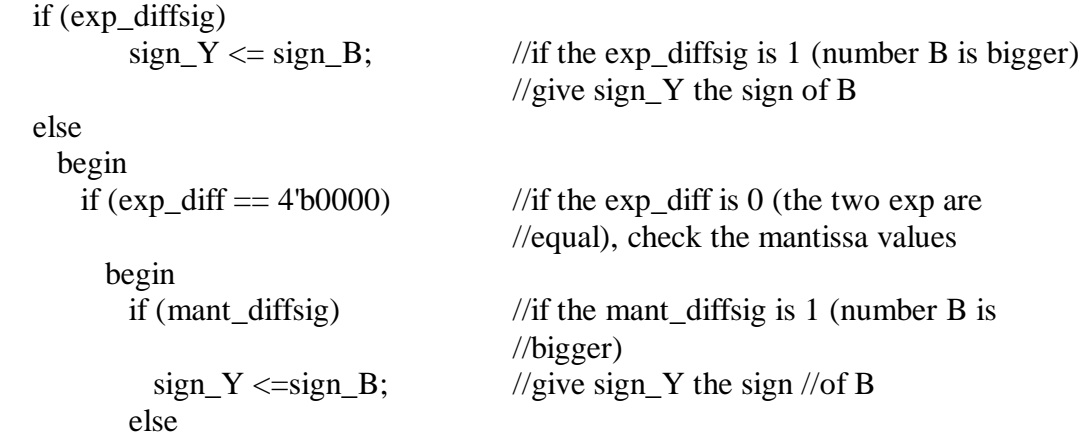

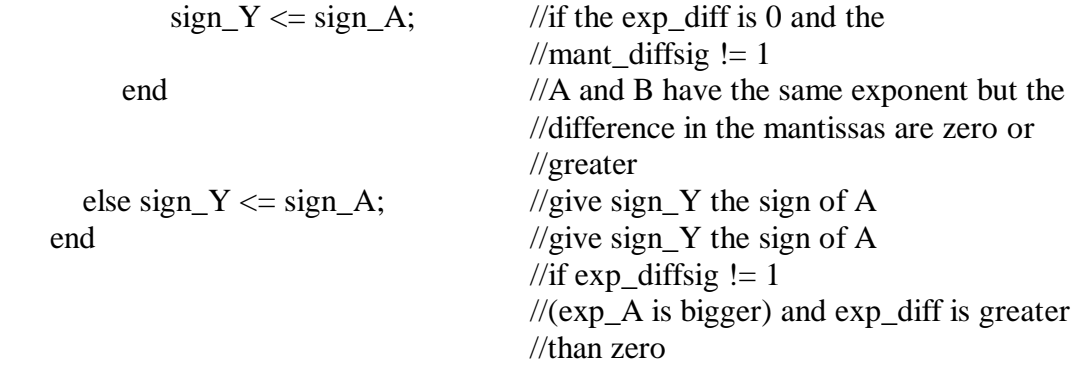

end

endmodule

```
//**********************************************************************
```
//Module: find which mantissa is bigger

module big\_small (mant\_A, mant\_B, exp\_diff, exp\_diffsig, mant\_diffsig, big\_mant, small\_mant);

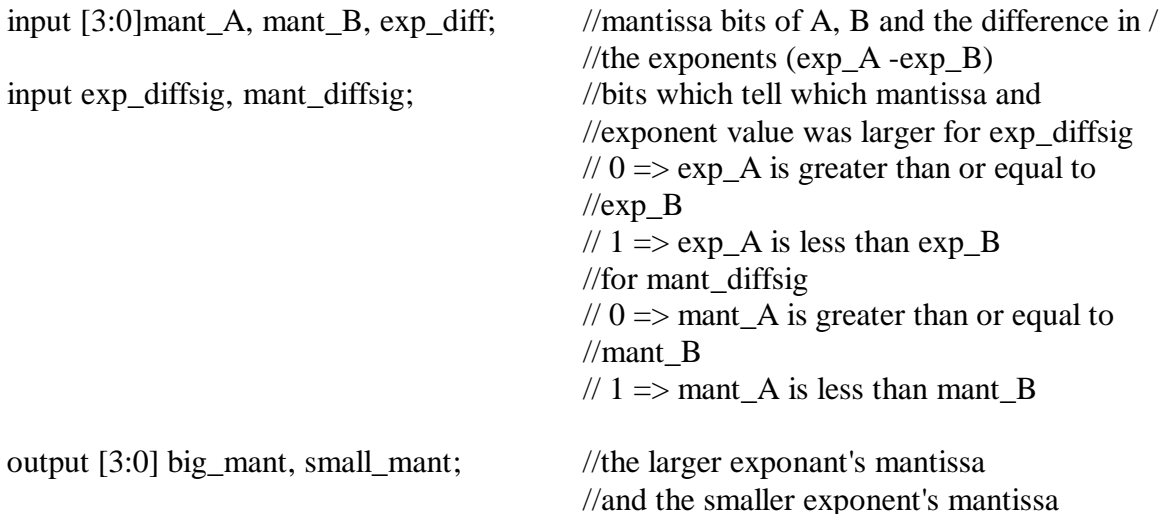

reg [3:0]mant\_A, mant\_B, exp\_diff; reg exp\_diffsig; reg [3:0] big\_mant, small\_mant;

always@(mant\_A or mant\_B or exp\_diff or exp\_diffsig or mant\_diffsig)

```
//if there exponents are equal
       if (exp_diff == 4'60000)begin
                     big_mant <= (mant_diffsig)? mant_B: mant_A;
       //assign based on which mantissa value is larger
```
small\_mant  $\leq$  (mant\_diffsig)? mant\_A: mant\_B; end //if the exponents are not equal else begin big\_mant  $\leq$  (exp\_diffsig)? mant\_B: mant\_A; //big mant is the mantissa of the number with the larger exponent small\_mant  $\leq$  (exp\_diffsig)? mant\_A: mant\_B; end //small mant is the other mantissa endmodule //\*\*\*\*\*\*\*\*\*\*\*\*\*\*\*\*\*\*\*\*\*\*\*\*\*\*\*\*\*\*\*\*\*\*\*\*\*\*\*\*\*\*\*\*\*\*\*\*\*\*\*\*\*\*\*\*\*\*\*\*\*\*\*\*\*\*\*\*\*\* //Module: Shifts a given numner to the right by an amount (shift\_amt) module right\_shifter(small\_mant, shift\_amt, shifted\_mant); input [3:0] small\_mant; //the smaller exponent's mantissa input [2:0] shift\_amt; //the amount to right shift output [5:0] shifted\_mant; //resulted shifted mantissa reg [3:0] small mant; reg [5:0] shifted\_mant;

//shift and append the implicite leading one always@(small\_mant or shift\_amt)

case (shift\_amt)

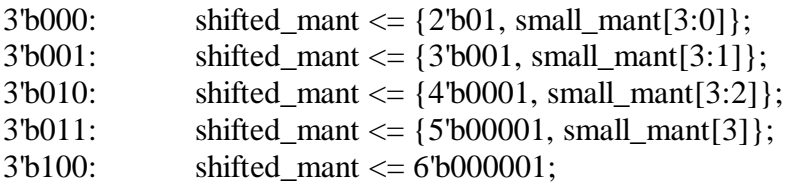

default: shifted mant  $\leq 6'$ b000000;

endcase

endmodule

//\*\*\*\*\*\*\*\*\*\*\*\*\*\*\*\*\*\*\*\*\*\*\*\*\*\*\*\*\*\*\*\*\*\*\*\*\*\*\*\*\*\*\*\*\*\*\*\*\*\*\*\*\*\*\*\*\*\*\*\*\*\*\*\*\*\*\*\*\*\* //Module: Verilog representation of the exponent datapath

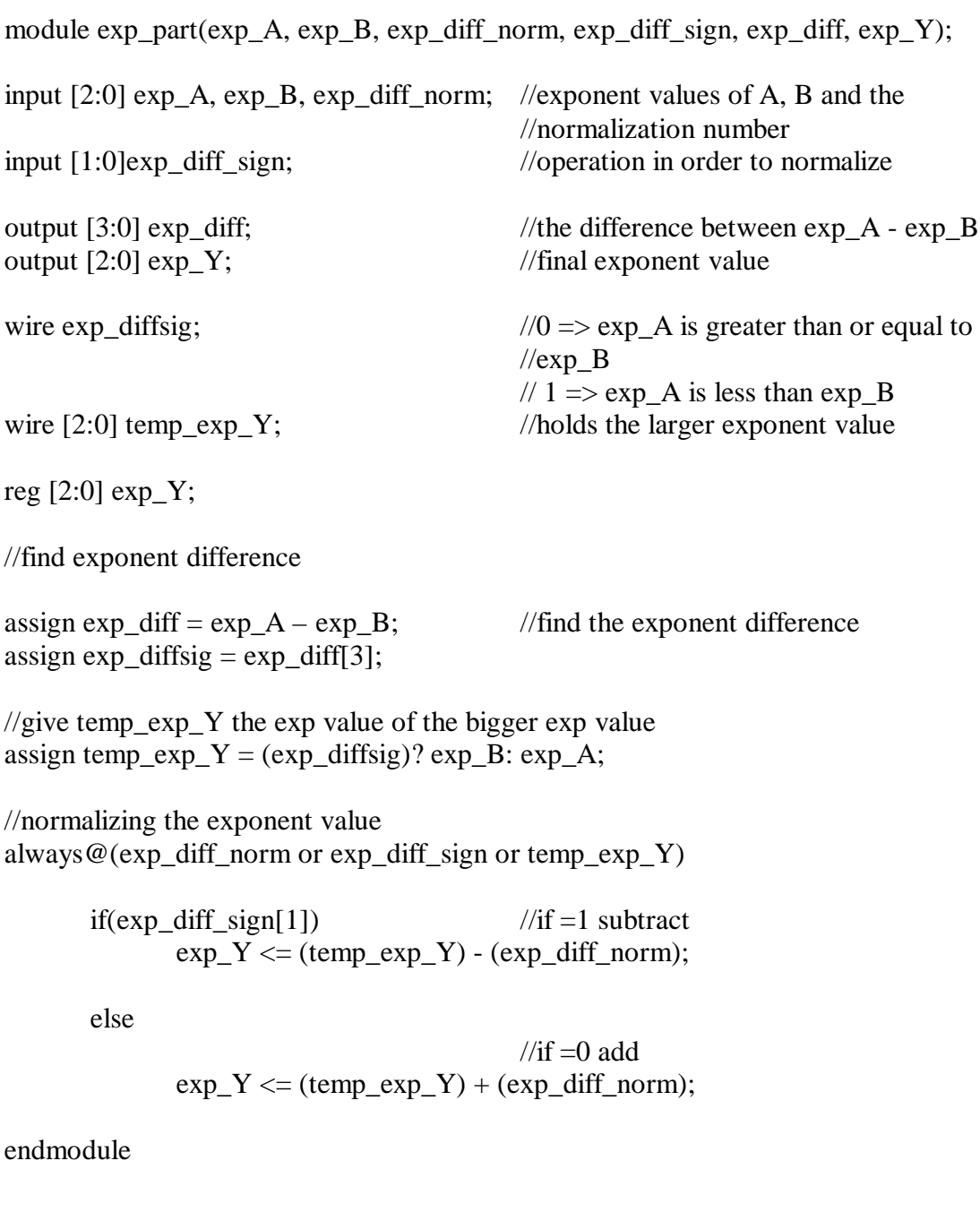

#### **Flatten Code**

//Same code but with flattened busses for Electric //Not as many comments since it's already hard to read

module topadder(A7, A6, A5, A4, A3, A2, A1, A0, B7, B6, B5, B4, B3, B2, B1, B0, funct, zero, Y7, Y6, Y5, Y4, Y3, Y2, Y1, Y0);

input funct;  $\frac{1}{2}$  // funct=0 is add, and funct=1 is subtract input A0; input A1; input A2; input A3; input A4; input A5; input A6; input A7; input B0; input B1; input B2; input B3; input B4; input B5; input B6; input B7; output zero ; output Y0; output Y1; output Y2; output Y3; output Y4; output Y5; output Y6; output Y7; wire sign\_Y; wire exp\_diff\_norm0; wire exp\_diff\_norm1; wire exp\_diff\_norm2; wire exp\_diff\_sign0; wire exp\_diff\_sign1;

wire exp\_diff0; wire exp\_diff1; wire exp\_diff2; wire exp\_diff3;

synth\_part get\_mant(A7, A3, A2, A1, A0, B7, B3, B2, B1, B0, funct, zero, exp\_diff\_norm2, exp\_diff\_norm1, exp\_diff\_norm0, exp\_diff\_sign1, exp\_diff\_sign0, exp\_diff3, exp\_diff2, exp\_diff1, exp\_diff0, Y7, Y3, Y2, Y1, Y0);

exp\_part get\_exp(A6, A5, A4, B6, B5, B4, exp\_diff\_norm2, exp\_diff\_norm1, exp\_diff\_norm0, exp\_diff\_sign1, exp\_diff\_sign0, exp\_diff3, exp\_diff2, exp\_diff1, exp\_diff0, Y6, Y5, Y4);

endmodule

```
//**********************************************************************
```
module synth\_part (A7, A3, A2, A1, A0, B7, B3, B2, B1, B0, funct, zero, exp\_diff\_norm2, exp\_diff\_norm1, exp\_diff\_norm0, exp\_diff\_sign1, exp\_diff\_sign0, exp\_diff3, exp\_diff2, exp\_diff1, exp\_diff0, Y7, Y3, Y2, Y1, Y0);

input exp\_diff3, exp\_diff2, exp\_diff1, exp\_diff0 ; input A7, A3, A2, A1, A0; input B7, B3, B2, B1, B0; input funct;  $\frac{1}{\pi}$  // funct=0 is add, and funct=1 is subtract

output zero; output Y7, Y3, Y2, Y1, Y0; output exp\_diff\_norm2, exp\_diff\_norm1, exp\_diff\_norm0; output exp\_diff\_sign1, exp\_diff\_sign0;

wire temp\_sign;

wire temp\_mant\_Y5; wire temp\_mant\_Y4; wire temp\_mant\_Y3; wire temp\_mant\_Y2; wire temp\_mant\_Y1; wire temp\_mant\_Y0;

wire mant diff4; wire mant diff3; wire mant\_diff2: wire mant diff1; wire mant\_diff0;

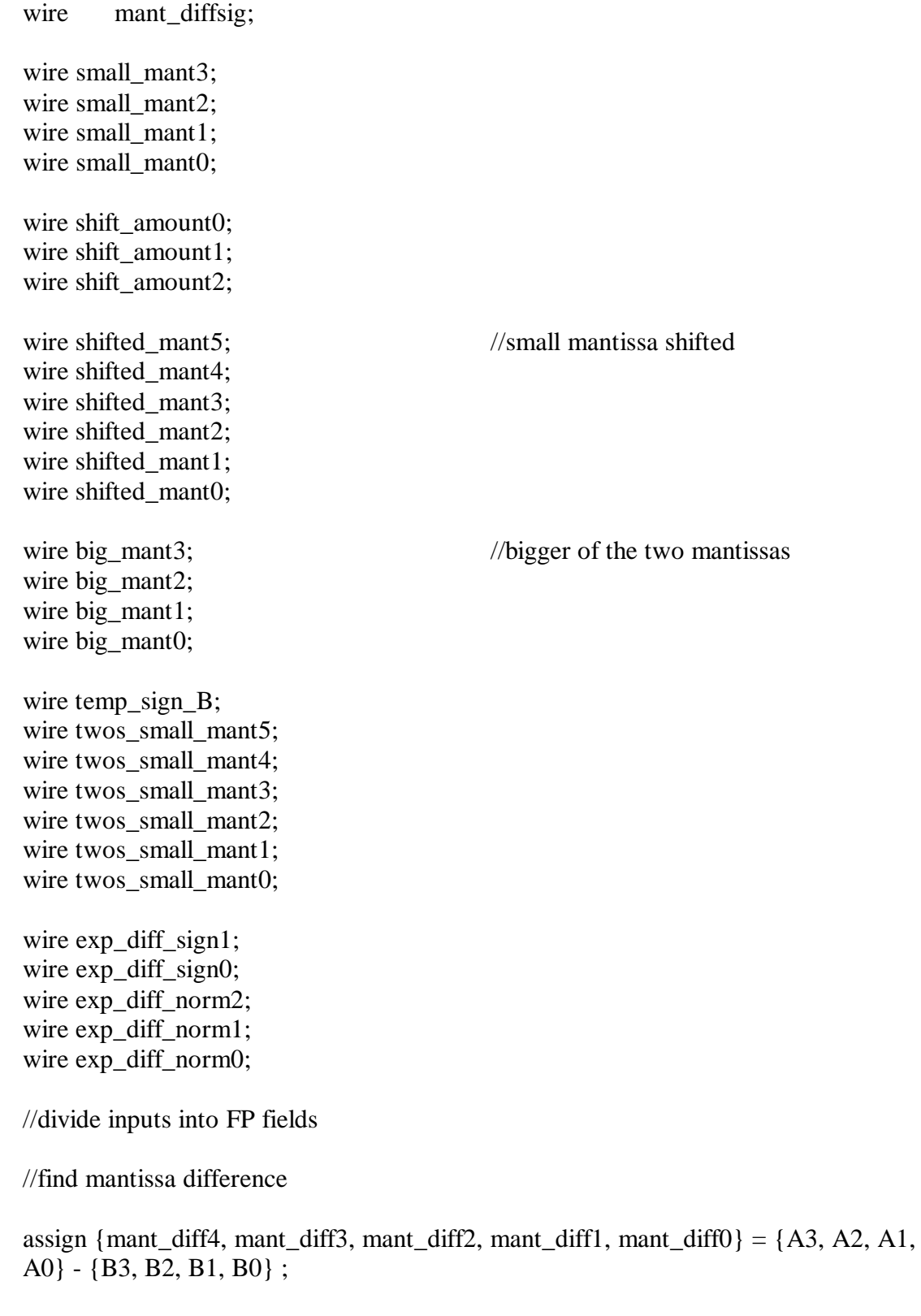

assign mant\_diffsig = mant\_diff4;

 $\ell$  assign small mant to be the value of the mantissa of the number with the smaller of the //two exponents

big small mants $(A3, A2, A1, A0, B3, B2, B1, B0, \text{exp}(diff3, \text{exp}(diff2, \text{exp}(diff1,$ exp\_diff0, mant\_diffsig, big\_mant3, big\_mant2, big\_mant1, big\_mant0, small\_mant3, small\_mant2, small\_mant1, small\_mant0);

assign {shift\_amount2, shift\_amount1, shift\_amount0} = (exp\_diff3)? -({exp\_diff2,  $exp_diff1, exp_diff0})$ :  $\{exp_diff2, exp_diff1, exp_diff0\}$ ;

//code for addition or subtraction

assign temp\_sign = funct?  $\sim$ B7: B7; assign temp\_sign  $B = temp$  sign;

//shift mantissa to align decimal points right\_shifter shift\_mantissa(small\_mant3, small\_mant2, small\_mant1, small\_mant0, shift\_amount2, shift\_amount1, shift\_amount0, shifted\_mant5, shifted\_mant4, shifted\_mant3, shifted\_mant2, shifted\_mant1, shifted\_mant0);

twos\_comp two\_small\_mant(A7, B7, funct, shifted\_mant5, shifted\_mant4, shifted\_mant3, shifted\_mant2, shifted\_mant1, shifted\_mant0, twos\_small\_mant5, twos small mant4, twos small mant3, twos small mant2, twos small mant1, twos small mant0);

//add the two mantissas together

assign {temp\_mant\_Y5, temp\_mant\_Y4, temp\_mant\_Y3, temp\_mant\_Y2, temp\_mant\_Y1, temp\_mant\_Y0} =  $\{1'b1, \{big\_mant3, big\_mant2, big\_mant1, big\_mant0\}\} +$ {twos\_small\_mant5, twos\_small\_mant4, twos\_small\_mant3, twos\_small\_mant2, twos\_small\_mant1, twos\_small\_mant0};

//assign zero detect zero detect zero  $find(A7, B7, funct, exp\ diff3, exp\ diff2, exp\ diff1, exp\ diff0,$ mant\_diff4, mant\_diff3, mant\_diff2, mant\_diff1, mant\_diff0, zero);

normalize normal(temp\_mant\_Y5, temp\_mant\_Y4, temp\_mant\_Y3, temp\_mant\_Y2, temp\_mant\_Y1, temp\_mant\_Y0, Y3, Y2, Y1, Y0, exp\_diff\_norm2, exp\_diff\_norm1, exp\_diff\_norm0, exp\_diff\_sign1, exp\_diff\_sign0);

final sign sign find(mant diffsig, exp\_diff3, exp\_diff2, exp\_diff1, exp\_diff0, A7, temp sign  $B, Y7$ ;

endmodule

```
//**********************************************************************
module zero detect (A7, B7, funct, exp_diff3, exp_diff2, exp_diff1, exp_diff0,
               mant_diff4, mant_diff3, mant_diff2, mant_diff1, mant_diff0, zero);
               input A7, B7, funct;
input exp_diff3, exp_diff2, exp_diff1, exp_diff0;
input mant_diff4, mant_diff3, mant_diff2, mant_diff1, mant_diff0;
output zero;
reg zero;
always \mathcal{Q}(A7) or B7 or funct or exp_diff3 or exp_diff2 or exp_diff1 or exp_diff0 or
mant_diff4 or mant_diff3 or
       mant diff2 or mant diff1 or mant diff0)
if(((A7^B7)^{\text{th}})funct)\&({exp_diff3, exp_diff2, exp_diff1, exp_diff0} == 4'b0000) \&(\{mant\_diff4, mant\_diff3, mant\_diff2, mant\_diff1, mant\_diff0\} == 5'b00000))zero \leq 1;
else
       zero \leq 0;
endmodule
```

```
//**********************************************************************
```
module twos\_comp (A7, B7, funct, shifted\_mant5, shifted\_mant4, shifted\_mant3, shifted\_mant2, shifted\_mant1, shifted\_mant0, twos\_small\_mant5, twos\_small\_mant4, twos\_small\_mant3, twos\_small\_mant2, twos\_small\_mant1, twos\_small\_mant0):

```
input A7, B7, funct;
```
input shifted\_mant5, shifted\_mant4, shifted\_mant3, shifted\_mant2, shifted\_mant1, shifted mant0;

output twos\_small\_mant5, twos\_small\_mant4, twos\_small\_mant3, twos\_small\_mant2, twos\_small\_mant1, twos\_small\_mant0;

//two's compliment of shifted mantissa if numbers are being subtracted or adding //a negative number

assign {twos\_small\_mant5, twos\_small\_mant4, twos\_small\_mant3, twos\_small\_mant2, twos small mant1, twos small mant0} =

 $((A7<sup>^</sup>B7)<sup>^</sup>$ funct)? -({shifted\_mant5, shifted\_mant4, shifted\_mant3, shifted\_mant2, shifted\_mant1, shifted\_mant0}):

{shifted\_mant5, shifted\_mant4, shifted\_mant3, shifted\_mant2, shifted\_mant1, shifted\_mant0};

endmodule

```
//**********************************************************************
```

```
module normalize (in_mant5, in_mant4, in_mant3, in_mant2, in_mant1, in_mant0,
             out mant3, out mant2, out mant1, out mant0, exp_diff_norm2,
exp_diff_norm1, exp_diff_norm0, exp_diff_sign1, exp_diff_sign0);
```
input in\_mant5, in\_mant4, in\_mant3, in\_mant2, in\_mant1, in\_mant0;

```
output out mant3, out mant2, out mant1, out mant0;
output exp_diff_sign1, exp_diff_sign0;
output exp_diff_norm2, exp_diff_norm1, exp_diff_norm0;
```

```
reg in_mant5, in_mant4, in_mant3, in_mant2, in_mant1, in_mant0;
reg out mant3, out mant2, out mant1, out mant0;
reg exp_diff_sign1, exp_diff_sign0;
reg exp_diff_norm2, exp_diff_norm1, exp_diff_norm0;
```

```
always@(in_mant5 or in_mant4 or in_mant3 or in_mant2 or in_mant1 or in_mant0)
begin
```

```
if (in man<sub>15</sub>)
       begin
               {out_mant3, out_mant2, out_mant1, out_mant0} \le {in_mant4,}
               in_mant3, in_mant2, in_mant1};
               {exp_diff_norm2, exp_diff_norm1, exp_diff_norm0} \langle = 3'b001;
               \{exp\_diff\_sign1, exp\_diff\_sign0\} \le 2'b01;end
else if (in_mant4)
       begin
               {out_mant3, out_mant2, out_mant1, out_mant0} \le {in_mant3,}
               in_mant2, in_mant1, in_mant0};
               \{exp_diff\_norm2, exp_diff\_norm1, exp_diff\_norm0\} \leq 3'b000;
               {exp_diff_sign1, exp_diff_sign0} <=2'b01;
       end
else if (in_mant3)
       begin
                  {out_mant3, out_mant2, out_mant1, out_mant0} \le{{in_mant2, in_mant1, in_mant0}, 1'b0};
                \{exp\text{diff}\normalsize norm2, exp\text{diff}\normalsize norm1, exp\text{diff}\normalsize norm0} \langle = 3'b001;
                \{exp_diff_sign1, exp_diff_sign0\} \leq 2'b10;end
else if (in_mant2)
       begin
                  {out_mant3, out_mant2, out_mant1, out_mant0} \leq {{in_mant1,}}
                 in_mant0}, 2'b00};
```

```
{exp_diff_norm2, exp_diff_norm1, exp_diff_norm0} \leq 3'b010;
                          \{exp\_diff\_sign1, exp\_diff\_sign0\} \le 2'b10;end
        else if (in_mant1)
                 begin
                            \{\text{out\_mant3}, \text{out\_mant2}, \text{out\_mant1}, \text{out\_mant0}\} \leq \{\text{in\_mant0}, \text{out\_mant0}\}3'b000};
                           \{exp_diff\_norm2, exp_diff\_norm1, exp_diff\_norm0\} \leq 3'b011;
                           \{exp_diff_sign1, exp_diff_sign0\} \leq 2'b10;end
        else if (in_mant0)
                begin
                          {out_mant3, out_mant2, out_mant1, out_mant0} \langle = 4'b0000;
                          {exp_diff_norm2, exp_diff_norm1, exp_diff_norm0} \leq 3'b100;
                          \{exp\_diff\_sign1, exp\_diff\_sign0\} \le 2'b10;end
        else
                 begin
                            \{\text{out\_mant3}, \text{out\_mant2}, \text{out\_mant1}, \text{out\_mant0}\} \leq \{\text{in\_mant3}, \text{out\_mant2}\}in_mant2, in_mant1, in_mant0}:
                           \text{exp\_diff\_norm2}, \text{exp\_diff\_norm1}, \text{exp\_diff\_norm0} \leq 3'b001;{exp_diff_sign1, exp_diff_sign0} \langle = 2'b01;end
endmodule
//**********************************************************************
```
module final\_sign (mant\_diffsig, exp\_diff3, exp\_diff2, exp\_diff1, exp\_diff0, sign\_A, sign  $B$ , sign  $Y$ );

input mant\_diffsig; input exp\_diff3, exp\_diff2, exp\_diff1, exp\_diff0; input sign\_A; input sign\_B;

output sign\_Y;

reg sign\_Y;

always@(mant\_diffsig or exp\_diff3 or exp\_diff2 or exp\_diff1 or exp\_diff0 or sign\_B or sign $A$ )

begin

end

if (exp\_diff3)

 $sign_Y \leq sign_B$ ; //if the exp\_diffsig is 1 (number B is bigger) //give sign\_Y the sign of B

else

```
begin
       if (\{exp_diff3, exp_diff2, exp_diff1, exp_diff0\} = 4'b0000)
                    //if the exp diff is 0 (the two exp are equal),
              begin //check the mantissa values
               if (mant_diffsig) //if the mant_diffsig is 1 (B is bigger)
                            sign Y \le=sign B; //give sign Y the sign
                                                 //of B
                else
                            sign Y \le sign A; //if the exp diff is 0
                                                 \frac{1}{\pi} //and the mant diffsig
                                                 //\!| = 1end //(A and B have the
                                                 //same exponent but
                                                 //the difference in the
                                                 //mantissas are zero or
                                                 //greater
       else sign_Y \leq sign_A;
                            //give sign_Y the sign of A
end \frac{1}{2} //give sign_Y the sign of A if exp_diffsig !=
                            /1 (exp. A is bigger)
                            //and exp_diff is greater than zero
```
end

endmodule

```
//**********************************************************************
```
//find which mantissa is bigger

module big\_small (A3, A2, A1, A0, B3, B2, B1, B0, exp\_diff3, exp\_diff2, exp\_diff1, exp\_diff0, mant\_diffsig, big\_mant3, big\_mant2, big\_mant1, big\_mant0, small\_mant3, small\_mant2, small\_mant1, small\_mant0);

input A3, A2, A1, A0; input B3, B2, B1, B0; input exp\_diff3, exp\_diff2, exp\_diff1, exp\_diff0; input mant\_diffsig;

output big\_mant3, big\_mant2, big\_mant1, big\_mant0; output small\_mant3, small\_mant2, small\_mant1, small\_mant0;

reg A3, A2, A1, A0, B3, B2, B1, B0, exp diff3, exp diff2, exp diff1, exp diff0; reg big\_mant3, big\_mant2, big\_mant1, big\_mant0, small\_mant3, small\_mant2, small\_mant1, small\_mant0;

always@(A3 or A2 or A1 or A0 or B3 or B2 or B1 or B0 or exp\_diff3 or exp\_diff2 or exp\_diff1

or exp\_diff0 or mant\_diffsig)

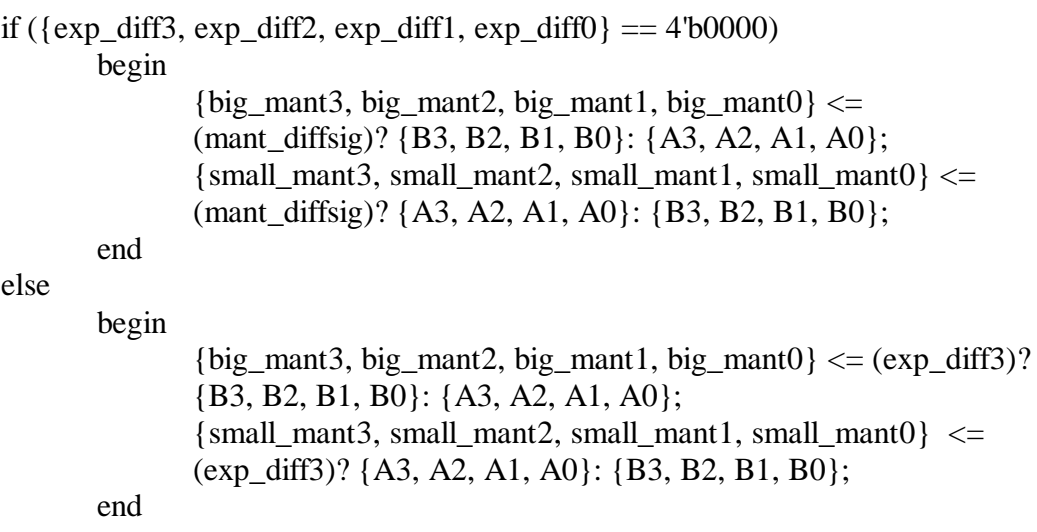

endmodule

```
//**********************************************************************
```
module right\_shifter(small\_mant3, small\_mant2, small\_mant1, small\_mant0, shift\_amount2, shift\_amount1, shift\_amount0, shifted\_mant5, shifted\_mant4, shifted\_mant3, shifted\_mant2, shifted\_mant1, shifted\_mant0);

input small mant3, small mant2, small mant1, small mant0; input shift\_amount2, shift\_amount1, shift\_amount0;

output shifted\_mant5, shifted\_mant4, shifted\_mant3, shifted\_mant2, shifted\_mant1, shifted mant0:

reg small\_mant3, small\_mant2, small\_mant1, small\_mant0; reg shifted\_mant5, shifted\_mant4, shifted\_mant3, shifted\_mant2, shifted\_mant1, shifted mant0;

always@(small\_mant3 or small\_mant2 or small\_mant1 or small\_mant0 or shift\_amount2 or shift\_amount1 or shift\_amount0)

case ({shift\_amount2, shift\_amount1, shift\_amount0}) 3'b000: {shifted\_mant5, shifted\_mant4, shifted\_mant3, shifted mant2, shifted mant1, shifted mant0}  $\leq$ {2'b01, {small\_mant3, small\_mant2, small\_mant1, small\_mant0 } };

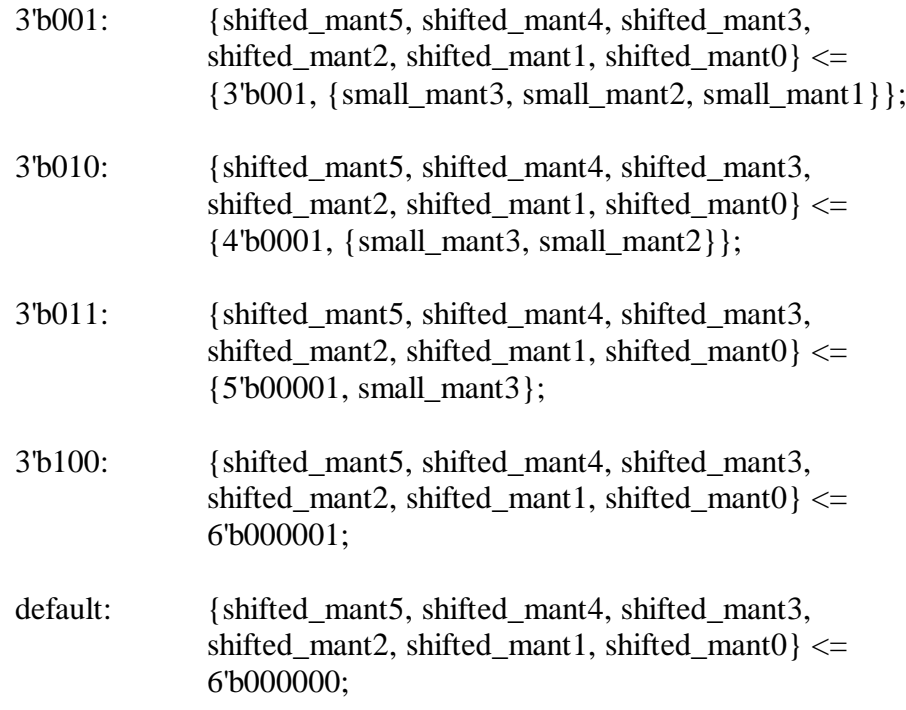

endcase

endmodule

//\*\*\*\*\*\*\*\*\*\*\*\*\*\*\*\*\*\*\*\*\*\*\*\*\*\*\*\*\*\*\*\*\*\*\*\*\*\*\*\*\*\*\*\*\*\*\*\*\*\*\*\*\*\*\*\*\*\*\*\*\*\*\*\*\*\*\*\*\*\*

//exponent stuff

module exp\_part(A6, A5, A4, B6, B5, B4, exp\_diff\_norm2, exp\_diff\_norm1, exp\_diff\_norm0, exp\_diff\_sign1, exp\_diff\_sign0, exp\_diff3, exp\_diff2, exp\_diff1, exp\_diff0, Y6, Y5, Y4);

input A6, A5, A4, B6, B5, B4, exp\_diff\_norm2, exp\_diff\_norm1, exp\_diff\_norm0; input exp\_diff\_sign1, exp\_diff\_sign0;

output exp\_diff3, exp\_diff2, exp\_diff1, exp\_diff0; output Y6, Y5, Y4;

wire exp\_diffsig; wire temp\_exp\_Y2; wire temp\_exp\_Y1; wire temp\_exp\_Y0;

reg Y6, Y5, Y4;

//find exponent difference

assign  $\{exp_diff3, exp_diff2, exp_diff1, exp_diff0\} = \{A6, A5, A4\} - \{B6, B5, B4\};$ 

 $\ell$  //give the exp\_Y the exp value of the bigger exp value assign {temp\_exp\_Y2, temp\_exp\_Y1, temp\_exp\_Y0} = (exp\_diff3)? {B6, B5, B4}: {A6, A5, A4};

always@(exp\_diff\_norm2 or exp\_diff\_norm1 or exp\_diff\_norm0 or exp\_diff\_sign1 or exp\_diff\_sign0 or

temp\_exp\_Y2 or temp\_exp\_Y1 or temp\_exp\_Y0)

if(exp\_diff\_sign1)  $//$ if =1 subtract  ${Y6, Y5, Y4} < = ({temp\_exp_Y2, temp\_exp_Y1, temp\_exp_Y0}) -$ ({exp\_diff\_norm2, exp\_diff\_norm1, exp\_diff\_norm0});

else

 $//$ if =0 add  ${Y6, Y5, Y4} < = ({temp\_exp_Y2, temp\_exp_Y1, temp\_exp_Y0}) +$  $(\{\exp_diff\_norm2, \exp_diff\_norm1, \exp_diff\_norm0\});$ 

endmodule

### **Schematics**

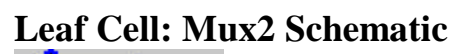

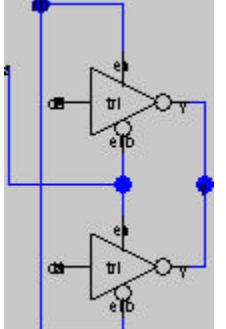

**Leaf Cell: Full Adder Schematic**

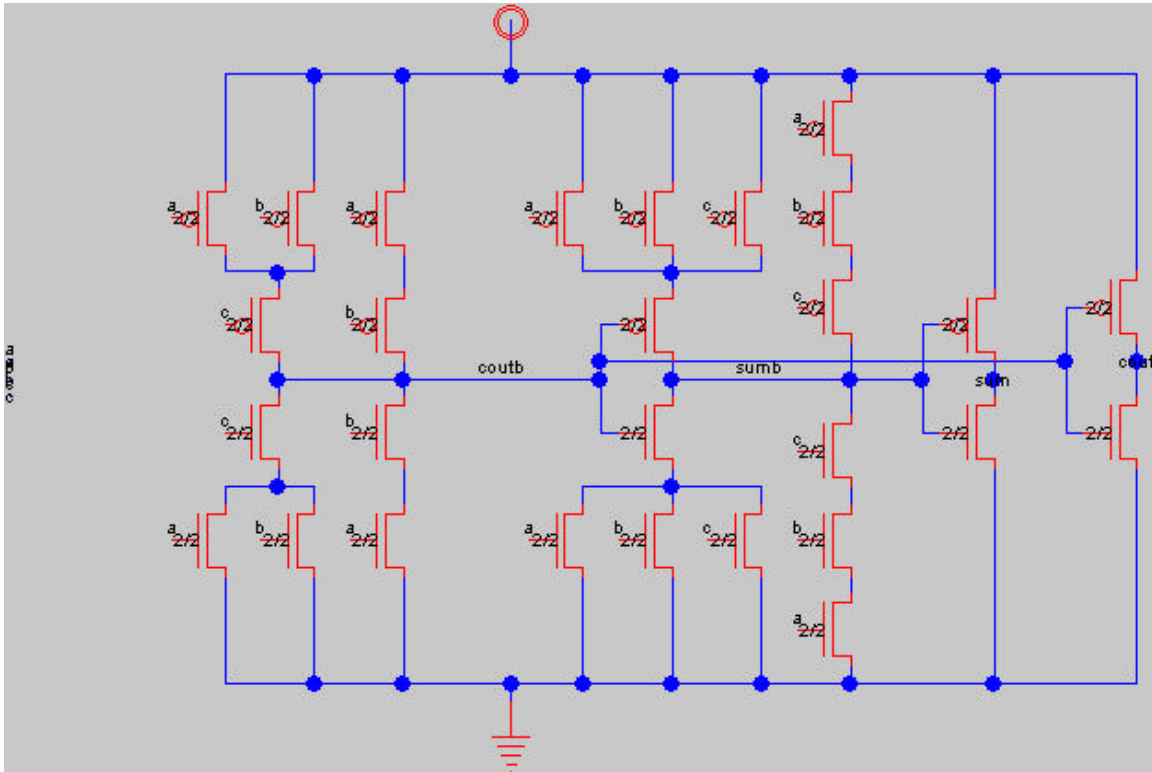

## **Exponent Bitslice Schematic**

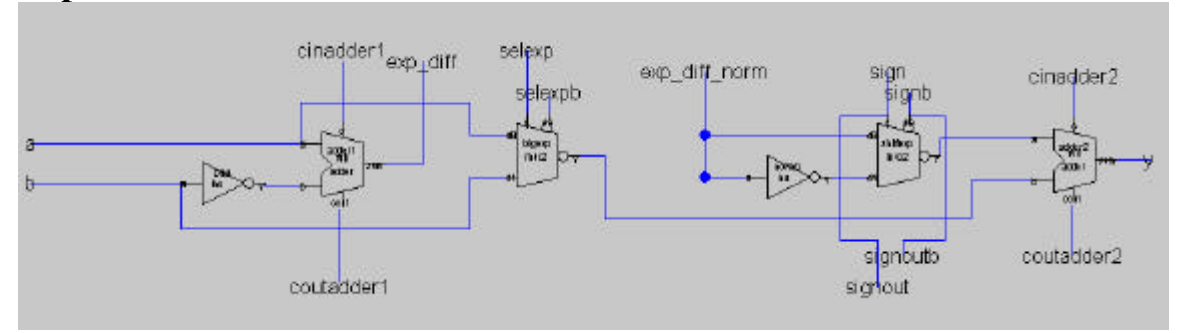

## **Exponent Datapath Schematic**

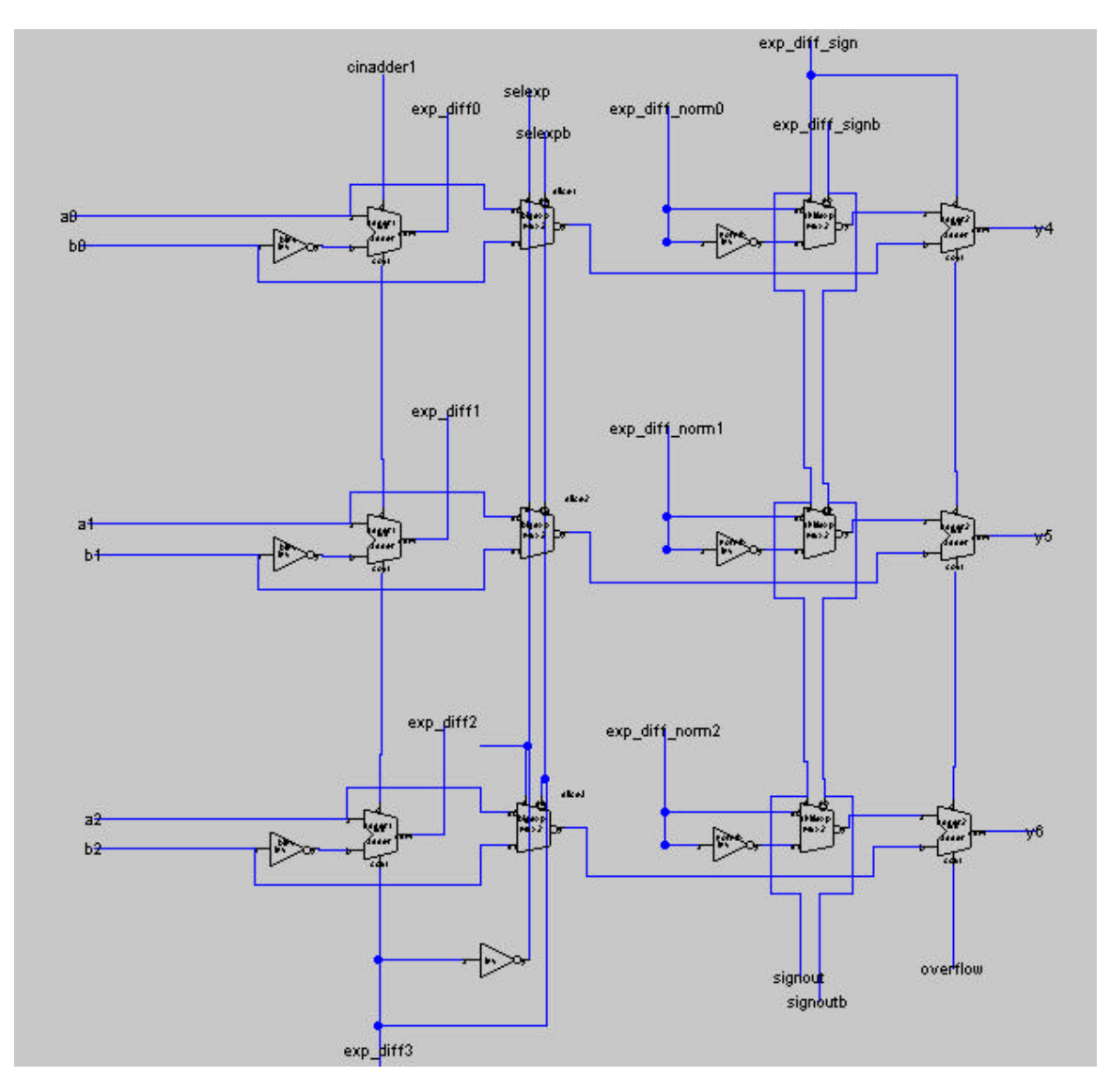

#### **Exponent and Mantissa Datapath Schematic**

You will note that the schematic for the mantissa is missing. A program called data analyzer is supposed to be able to generate a schematic and layout from Verilog code. However, the code cannot contain any hierarchy or busses for data lines. The entire Verilog code was rewritten to accommodate Electric. However, even though the Verilog code does not contain any module calls, it implies an adder and a subtractor. The Data Analyzer program created an adder and a subtractor in submodules. The Data Anaylzer has a "Flatten Hierarchy" option, however, when we applied it to the design it said that the operation to flatten hierarchy was too expensive. The Data Analyzer creates a .vhdl file which is supposed to be imported into the Silicon Compiler option in Electric. Electric then reads the .vhdl netlist to create a layout and a schematic of your code. On the off chance that Electric would be able to handle the adder and subtractor submodules, we imported the Data Analyzer result to Electric. However, Electric was unable to create the desired designs since it was unable to handle the .vhdl file sent by the Data Analyzer. There is a slight possibility that one could trick the Data Analyzer into creating the adder without generating a submodule. This would require someone to layout the result of each bit on an adder using logic gates. This problem quickly turns into a gigantic undertaking.

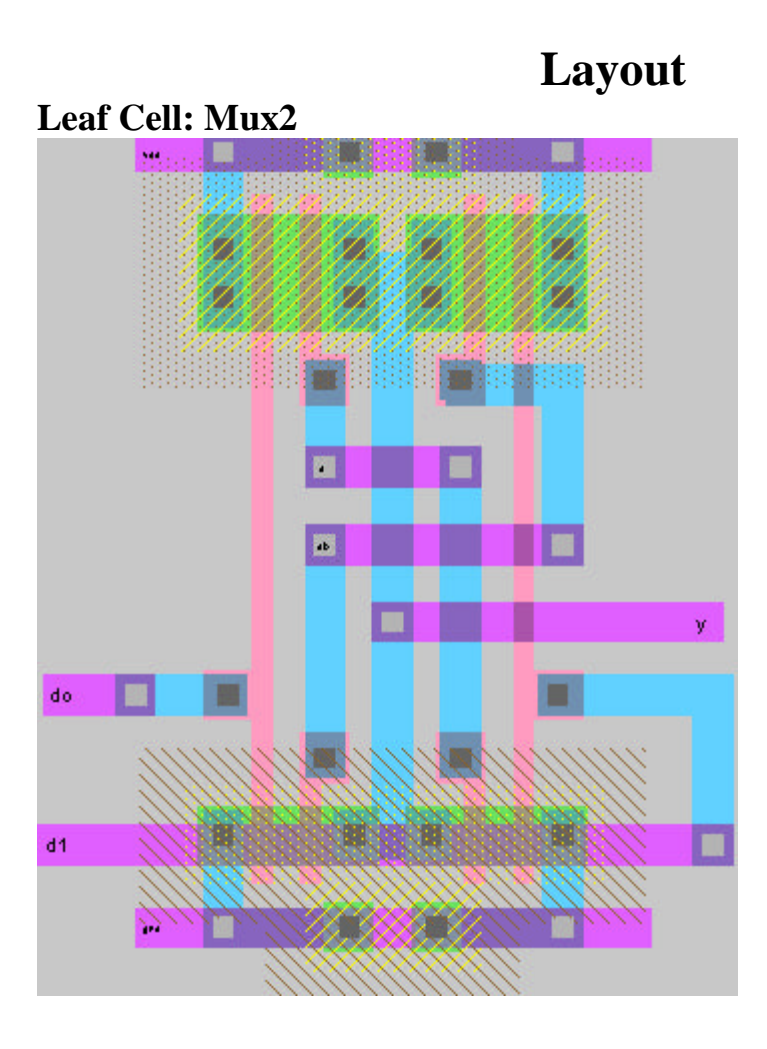

**Leaf Cell: Full Adder Layout**

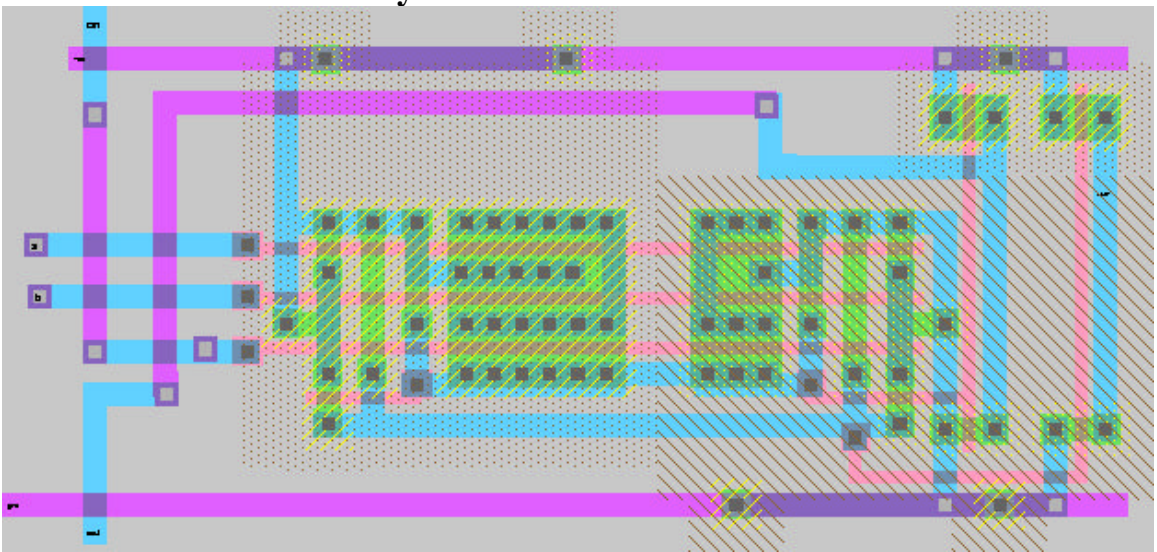

## **Exponent Bitslice Layout**

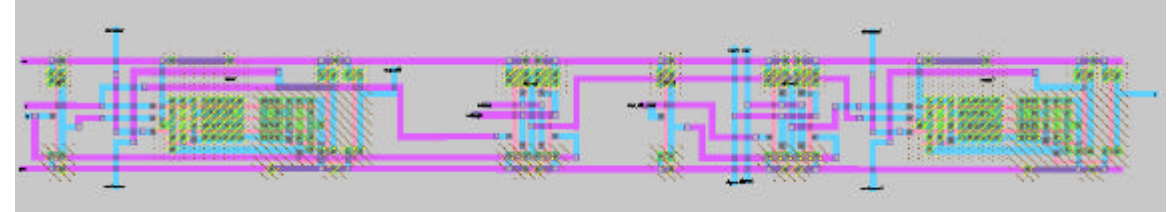

## **Exponent Datapath Layout**

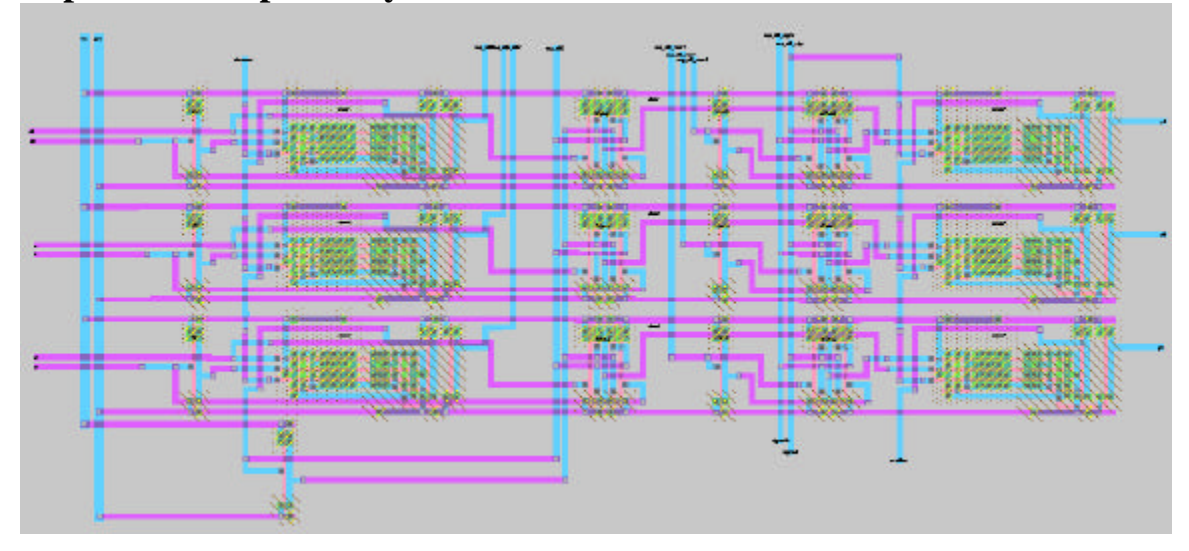